### PROYECTO INTEGRADOR DE INGENIERÍA **MECÁNICA**

### FLUIDODINAMICA COMPUTACIONAL EN ´ CIRCULACIÓN ARTERIAL

Juan Fermín Vallejo Greca

Dr. Enzo A. Dari Director

Mg. William I. Machaca Abregú Co-director

Miembros del Jurado Dra. Paola A. Córdoba (Instituto Balseiro) Dr. Nicolás Silin (Instituto Balseiro)

14 de Junio de 2022

### Departamento de Mecánica Computacional – Centro Atómico Bariloche

Instituto Balseiro Universidad Nacional de Cuyo Comisión Nacional de Energía Atómica Argentina

(Biblioteca Leo Falicov CAB-IB)

 P.I (043) 621.8 V 242 2022

Inventario 24565 01/07/2022

 $\,$  A Dante  ${\bf A}$ mi familia  ${\bf A}$  mis amigxs

 ${\bf A}$  mis docentes

# <span id="page-4-0"></span>Índice de símbolos

- $\alpha$ : Factor de relajación de la velocidad
- $\mu$ : Viscosidad dinámica
- $\nu$ : Viscosidad cinemática
- $\Delta P$ : Pérdida de potencia en la geometría
- $\Delta p$ : Pérdida de carga o de presión en el conducto
- $\Delta p_i$ : Diferencia entre los valores de la presión en los bordes de la celda i

 $\Delta t$ : Intervalo del paso de tiempo del algoritmo

- $\rho$ : Densidad del fluido
- A : Area del conducto ´
- $A_i$ : Área de la celda i
- $a_i$ : Coeficiente que correspondiente a la velocidad en el nodo i
- $b$ : Término de la ecuación de momento que agrupa términos fuente y convectivo
- CAD : Dise˜no asistido por computadora
- CFD : Fluidodinámica computacional
- D : Diámetro del conducto en cuestión

 $d_i$ : Coeficiente que relaciona las correcciones de presión y velocidad (Ec. de momento)

- $f_D$ : Factor fricción de Darcy
- IVC : Vena cava inferior
- $H:$  Agrupamiento de los términos advectivo y difusivo
- LPA : Arteria pulmonar izquierda
- L : Longitud del conducto en cuestión

p<sup>\*</sup> : Primera predicción del campo de presiones

- $p^{**}$  : Segunda predicción del campo de presiones
- p ′ : Campo auxiliar de presiones que cumple con la Ec. de Poisson
- $P_i$ : Potencia que atraviesa la superficie i
- $p_i$ : Presión estática en el centro de la superficie i
- $\overline{p}_i$ : Presión estática promedio sobre la superficie i
- p n : Campo de presiones del paso de tiempo n
- $\overline{p}_{o}$ : Valor medio en la superficie en cuestión de la presión de estancamiento
- PIMPLE : Método formado a partir de los algoritmos SIMPLE y PISO

PISO : Presiones implícitas con operadores disgregados

- PIV: Velocimetría de partículas por imágenes
- $Q_i$ : Caudal que atraviesa la superficie i
- RPA : Arteria pulmonar derecha
- $Re:$  Número de Reynolds
- Res : Residuos de las iteraciones del paso temporal calculado
- $S$ : Término fuente utilizado por PISO
- SIMPLE : Método semi-implícito de ecuaciones relacionadas por presión
- SIMPLEC : Método semi-implícito consistente de ecuaciones relacionadas por presión
- SVC : Vena Cava Superior
- TCPC : Conexión cavopulmonar total
- tol : Tolerancia de los residuos o criterio de convergencia del algoritmo
- u<sup>\*</sup> : Primera predicción del campo de velocidades
- u<sup>\*\*</sup>: Segunda predicción del campo de velocidades
- $u_i$ : Velocidad en el nodo i
- $u_{nb}$ : Velocidad en un nodo vecino
- u n : Campo de velocidades del paso de tiempo n
- $\overline{v}^2$ : Cuadrado del valor medio de la velocidad en la dirección de desarrollo
- $\lvert v \rvert^2_{\ i}$ : Valor medio en la superficie i del cuadrado del módulo de la velocidad

# <span id="page-6-0"></span>´ Indice de contenidos

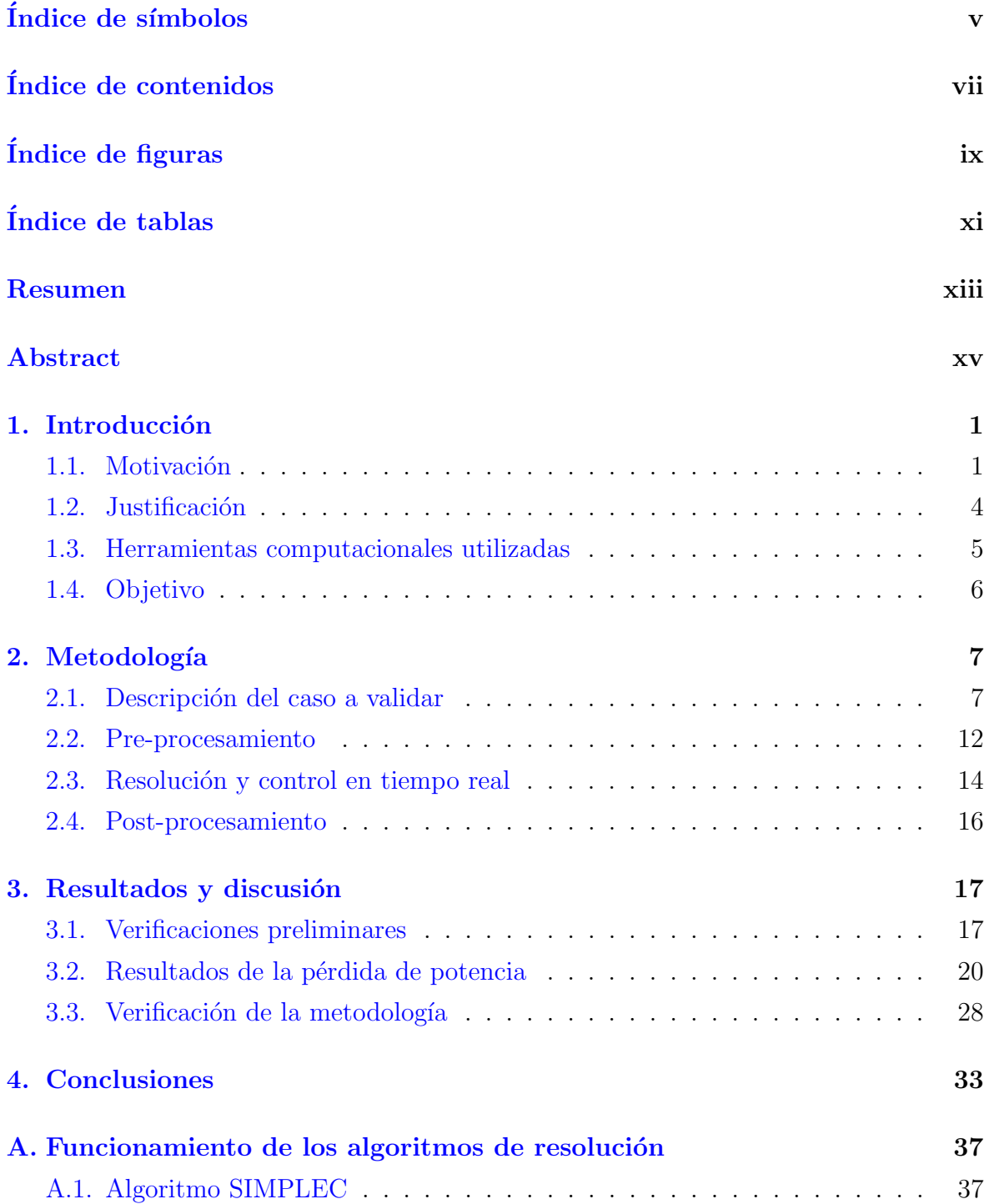

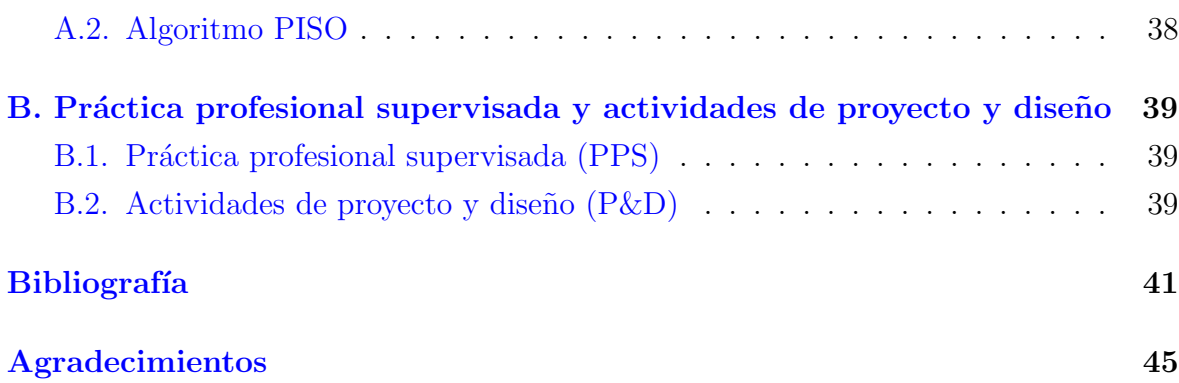

# <span id="page-8-0"></span>´ Indice de figuras

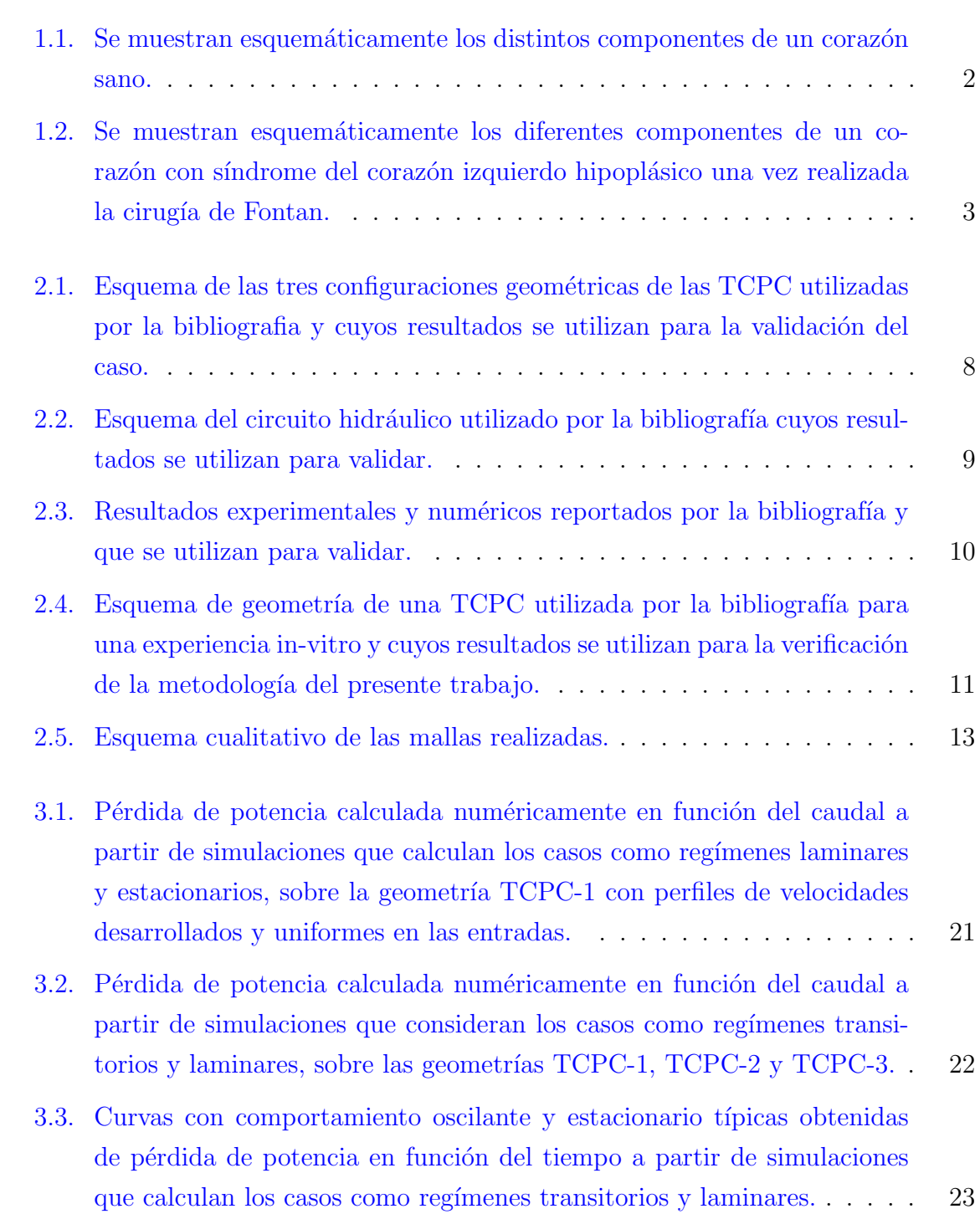

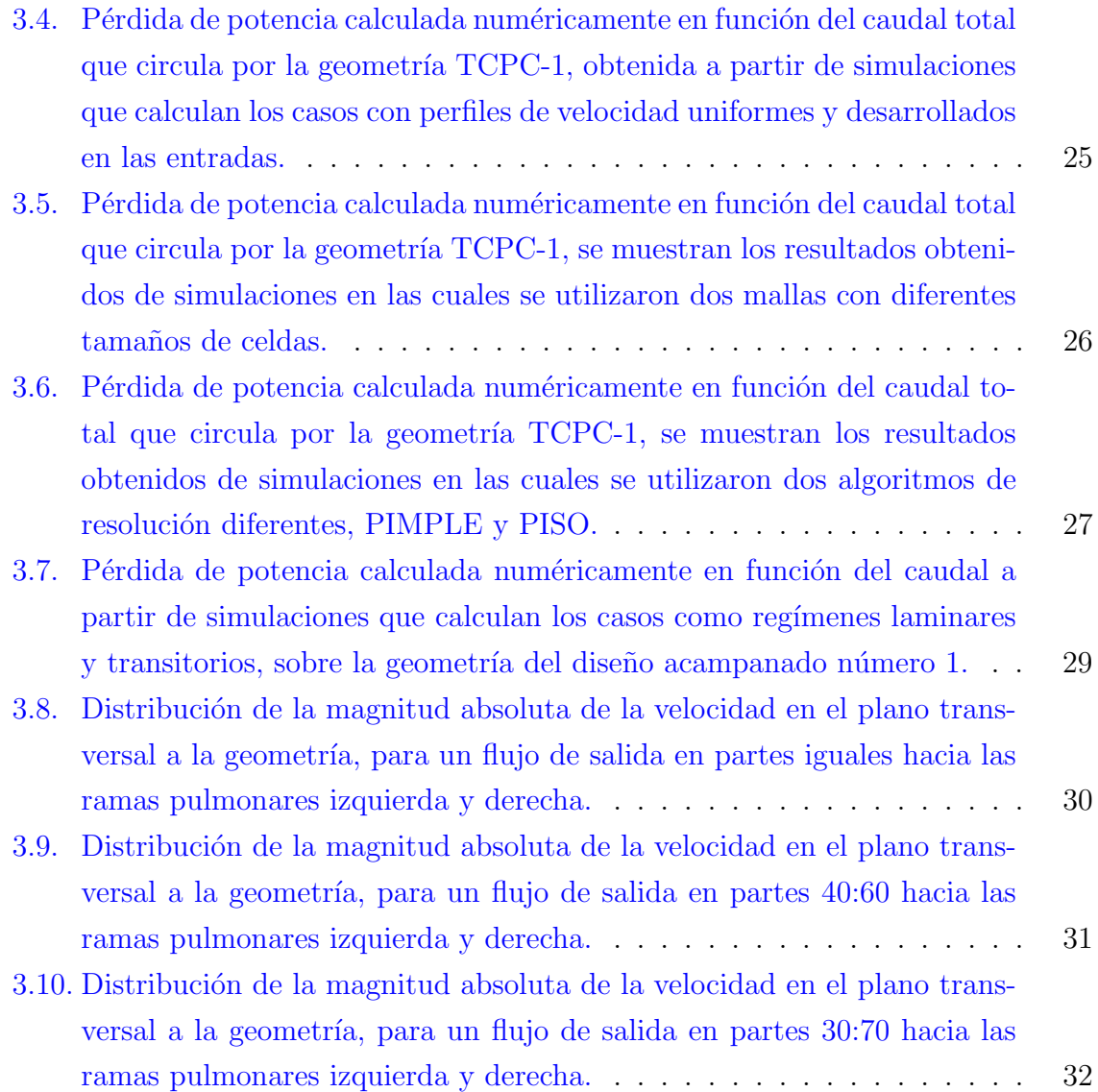

# <span id="page-10-0"></span>´ Indice de tablas

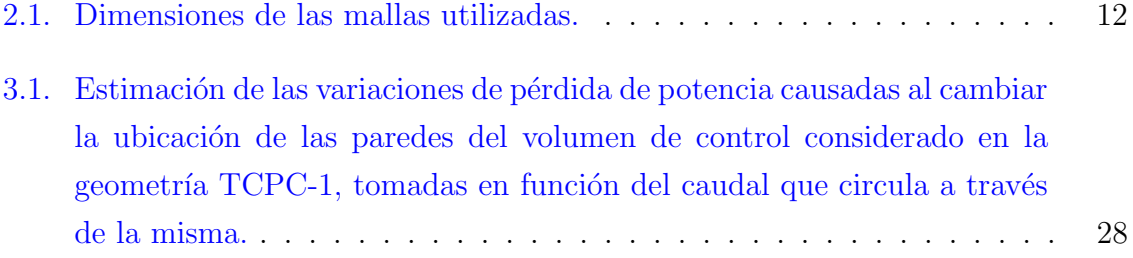

### <span id="page-12-0"></span>Resumen

El procedimiento Fontan es el último de una posible serie de intervenciones quirúrgicas realizadas en pacientes pediátricos con cardiopatías congénitas complejas, como el de fisiología univentricular. El objetivo de esta serie de cirugías es lograr desviar la totalidad del retorno venoso sistémico a oxigenarse en los pulmones, evitando su flujo a través del ventrículo no funcional. El paso para concretarlo consiste en desviar el flujo sanguíneo de la vena cava inferior  $y/\sigma$  venas suprahepáticas hacia las ramas pulmonares.

Este trabajo presenta resultados preliminares de un estudio sistemático realizado en geometrías ideales de Fontan aplicando diferentes condiciones de caudal. En particular, estudia la pérdida de energía con el objetivo de contrastar con trabajos experimentales e identificar casos que permitan optimizar el diseño de la cirugía según valores hemodinámicos establecidos.

### <span id="page-14-0"></span>Abstract

The Fontan procedure is the latest in a possible series of surgical interventions performed in pediatric patients with complex congenital heart disease, such as univentricular physiology. The objective of this series of surgeries is to divert the entire systemic venous return to oxygenate in the lungs, avoiding its flow through the nonfunctional ventricle. The step to achieve this consists in diverting the blood flow from the inferior vena cava and/or suprahepatic veins towards the pulmonary branches.

This work presents preliminary results of a systematic study carried out on ideal Fontan geometries applying different flow conditions. In particular, it studies the energy loss with the aim of contrasting with experimental works and identifying cases that allow optimization of the surgery design according to established hemodynamic values.

## <span id="page-16-2"></span><span id="page-16-0"></span>Capítulo 1

### Introducción

### <span id="page-16-1"></span>1.1. Motivación

### Introducción al sistema cardiovascular

El sistema cardiovascular de los animales es el conjunto de órganos, tejidos y fluidos encargados de proveer oxígeno, nutrientes y otras sustancias a la totalidad de las células. Se compone por sangre, vasos por los cuales circula y por un corazón encargado de bombearla.

Típicamente el corazón cuenta con dos aurículas, dos ventrículos y cuatro válvulas, a la salida de cada uno como se indica en la Figura [1.1.](#page-17-0) Actúan como dos bombas separadas: un corazón derecho que bombea sangre hacia los pulmones y un corazón izquierdo que bombea sangre hacia los órganos periféricos. A su vez, cada uno de estos corazones es una bomba bicameral pulsátil formada por una aurícula y un ventrículo [\[1\]](#page-56-1). Las válvulas hacen las veces de antiretorno permitiendo establecer un sentido de flujo en la contracción y dilatación de las aurículas y los ventrículos. Mientras que las aurículas, si bien se contraen y dilatan, mejorando la eficacia del bombeo, su función principal es actuar como cámara de cebado para el bombeo de cada ventrículo.

De esta manera la sangre que retorna de los órganos por la vena cava inferior y superior, IVC y SVC, es bombeada por el sector derecho del corazón; circulando a trav´es de la arteria pulmonar y sus ramificaciones izquierda y derecha que conducen hacia cada pulmón, LPA y RPA. Luego retorna a través de las venas pulmonares hacia el sector izquierdo del corazón, donde es bombeada nuevamente hacia el circuito sistémico.

#### Cirugía de Fontan

En la cirugía de Fontan se realiza la conexión cavopulmonar total, TCPC, que permite desviar el flujo que circula por un lado del corazón, haciendo pasar todo el

<span id="page-17-1"></span><span id="page-17-0"></span>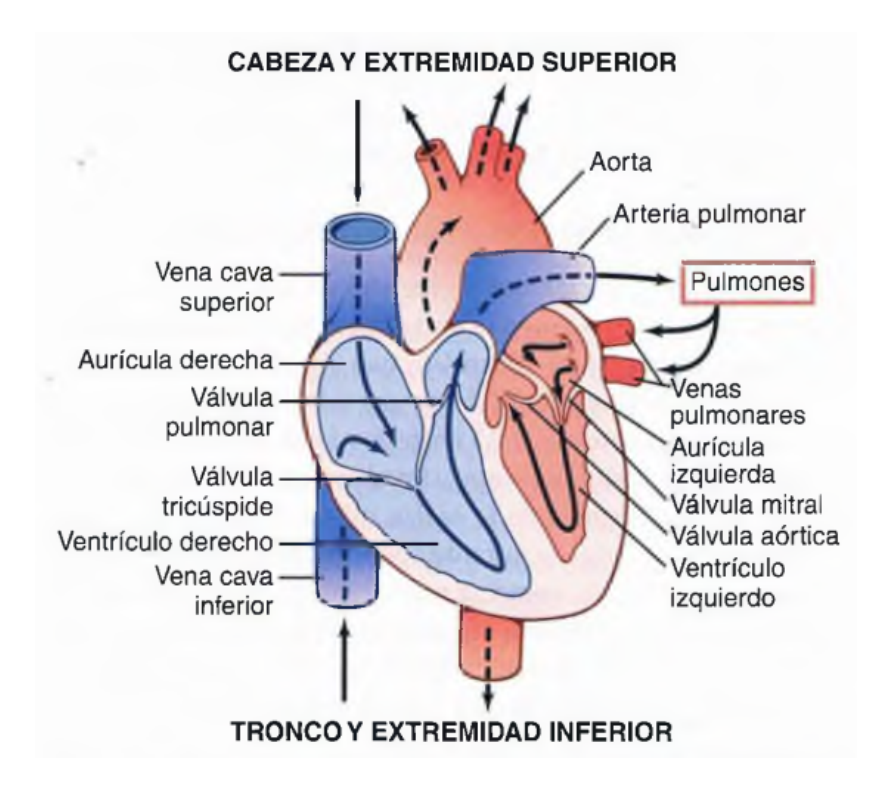

Figura 1.1: Se muestran esquemáticamente los distintos componentes de un corazón sano. El gráfico fue extraído de  $[1]$ .

retorno del circuito sistémico directamente hacia los pulmones. Esta cirugía se realiza en pacientes que presentan cardiopatías congénitas complejas en las cuales solo un lado del corazón bombea correctamente, es decir que producen una fisiología univentricular [\[2\]](#page-56-2). Estas constituyen una cantidad importante en nuestro país, a modo de ejemplo, en el Htal. Garrahan solo en 2019 se operaron 23 pacientes con alguna de estas patologías [\[3\]](#page-56-3). La fisiología univentricular se puede producir por diferentes motivos, algunos de los principales son:

- Síndrome del corazón izquierdo hipoplásico: Algunas estructuras del lado izquierdo del corazón no se desarrollan completamente. En la mayor parte de los casos el ventrículo izquierdo y la aorta son mucho más pequeños de lo habitual.
- Atresia tricuspídea: No se forma la válvula tricúspide que permite y controla el flujo de sangre que pasa de la aurícula al ventrículo derecho. Entonces como el sistema circulatorio debe ser un circuito cerrado, el flujo sanguíneo que retorna del circuito sistémico e ingresa a la aurícula debe salir. Por lo cual, los pacientes pueden presentar además comunicación intrauricular o intraventricular, un orificio entre las aurículas o ventrículos del corazón [\[4\]](#page-56-4).

Estas patologías requieren de cuidados intensivos, controles e intervenciones con el objetivo de estabilizar al paciente desviando el flujo sangu´ıneo que circula por el sector <span id="page-18-1"></span>disfuncional del corazón, mediante la cirugía de Fontan. Además, debido a la temprana edad de los pacientes al momento de su diagnóstico se deben realizar múltiples intervenciones previas que dependen del padecimiento de base.

Primero se suelen realizar intervenciones quirúrgicas con el fin de estabilizar el sistema circulatorio del paciente y garantizar una adecuada saturación. Una vez hecho esto se comienza con la derivación del flujo que pasa a través del lado afectado del coraz´on. Cuando el paciente tiene entre 4 y 6 meses de edad, se le realiza una intervención con el fin de conectar la vena cava superior con la arteria pulmonar, de manera que el retorno sistémico superior se dirija directamente hacia los pulmones sin pasar por el ventrículo afectado. Recién cuando el paciente tiene entre 1 y 5 años de edad se le realiza la conexión cavopulmonar total, TCPC, que consiste en conectar la vena cava inferior con ambas ramas de la arteria pulmonar, previamente conectadas con la vena cava superior. De esta manera se desvía la totalidad del flujo que pasa por el sector del corazón que no se encuentra en adecuado funcionamiento. En la Figura [1.2](#page-18-0) se muestra, de manera esquemática, un corazón con síndrome del corazón izquierdo hipoplásico una vez realizada la cirugía Fontan.

<span id="page-18-0"></span>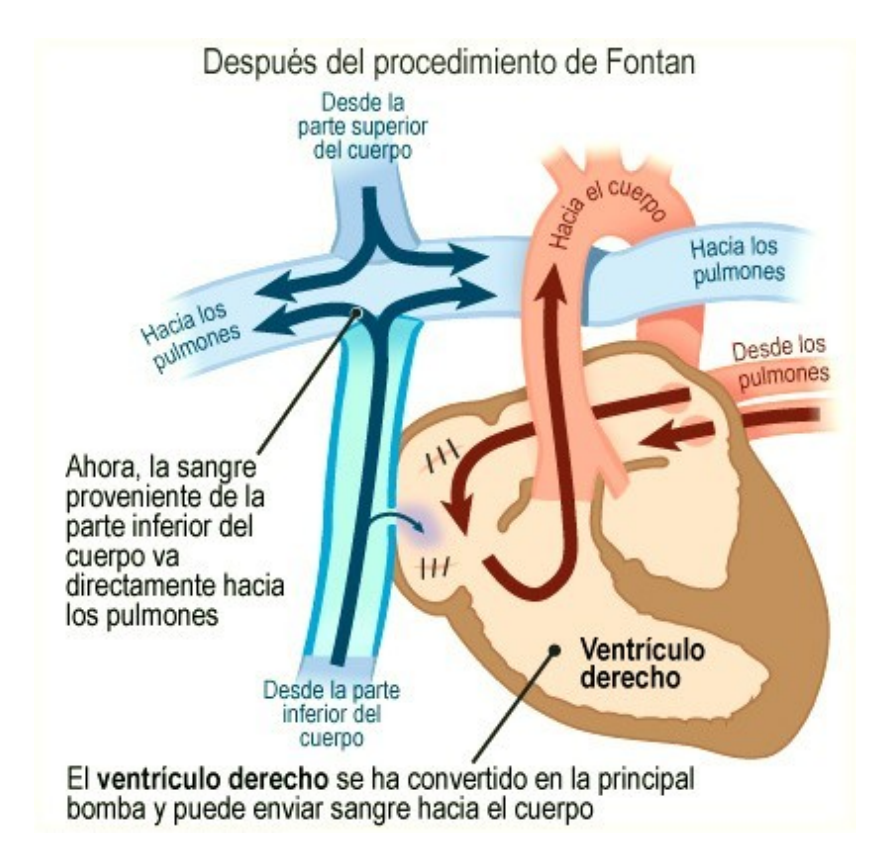

Figura 1.2: La figura muestra esquemáticamente los diferentes componentes de un corazón con síndrome del corazón izquierdo hipoplásico una vez realizada la cirugía de Fontan. El gráfico fue extraído de  $[2]$ .

En los últimos años se han desarrollado diferentes formas de llevar a cabo esta desviación del flujo sanguíneo, tales como el túnel intra-auricular, el conducto extra<span id="page-19-1"></span>cardiaco, la modificación intra/extra cardiaca  $[5]$  o el diseño de implante tipo Y bifurcado [\[6\]](#page-56-6). Cada una tiene ventajas comparativas en cuanto a la incidencia de arritmias y a la propensión de otras afecciones a largo plazo.

### Parámetros hemodinámicos

Gracias a los múltiples estudios y el desarrollo de estas técnicas se redujo la mortalidad de los pacientes con estas cardiopatías: particularmente en el Htal. Garrahan desde 1987 a 2010 se reportó una mortalidad de 4,7% sobre una población de 191 pacientes [\[7\]](#page-56-7). No obstante, en la etapa postoperatoria se producen importantes niveles de patologías asociadas a la cirugía. Si bien estas complicaciones son multicausales, hay algunos parámetros hemodinámicos que son condicionantes. Hasta ahora se mostró la correlación de patologías con parámetros tales como la resistencia hemodinámica, el balance de la distribución del flujo sanguíneo y del flujo de los nutrientes hepáticos a los pulmones. Adem´as se debe tener en cuenta el %WSS, que es el porcentaje de superficie de las paredes de la TCPC con esfuerzo cortante menor a un valor adoptado empíricamente  $[8]$ . Este valor permite evitar el sobredimensionamiento de la TCPC y complicaciones asociadas como hiperplasia neointimal y trombosis.

La resistencia hemodinámica o Pérdida de Potencia indexada, PPi, equivale a la p´erdida de potencia debido a los efectos viscosos del fluido en la TCPC. Minimizar el valor de la misma significa reducir el trabajo de bombeo requerido por el lado útil del coraz´on. Adem´as un valor elevado de PPi trae aparejados problemas relacionados con la alta presión cardíaca en los órganos que se encuentran aguas arriba de la TCPC y con la baja presión en los pulmones que se encuentran aguas abajo de la misma.

Por su parte, el balance de la distribución del flujo sanguíneo, es decir la proporción del flujo sanguíneo total que circula hacia cada pulmón, tiene consecuencias sobre el crecimiento de las arterias pulmonares. Mientras que la distribución del flujo de los nutrientes hepáticos, asociada a la proporción del caudal que ingresa por la IVC y se dirige hacia cada pulmón, se puede dar en forma asimétrica pudiendo producir malformaciones en los vasos pulmonares. [\[9\]](#page-56-9).

### <span id="page-19-0"></span>1.2. Justificación

A fin de generar información adicional que respalde el uso de una herramienta numérica de código abierto como  $OpenFORM$  [\[10\]](#page-57-0), que puede colaborar en el desarrollo y la optimización de las técnicas quirúrgicas: Se validó un caso idealizado de una geometría tipo Fontan, utilizando diferentes parámetros y configuraciones. Se espera que la misma sea utilizada por el Departamento de Mecánica Computacional de la CNEA en el marco del proyecto de fluidodinámica computacional como asistencia en

#### <span id="page-20-1"></span>la planificación de cirugías cardiovasculares  $[11]$ .

Para la elaboración del caso se utilizaron funciones con las cuales se parte de modelos geométricos simples construidos mediante diseño asistido por computadora, CAD, teniendo en cuenta además que es posible recrear geometrías reales y llevarlas a este formato a partir de imágenes médicas.

Este trabajo permitirá:

- Posteriores estudios de factores de sensibilidad en el planeamiento quirúrgico. Como por ejemplo el diámetro de los vasos sanguíneos, la distancia a la que se conectan las SVC e IVC y la rugosidad en geometrías reales. Lo cual resulta relevante debido a las considerables incertidumbres en la adquisición de las mismas a partir de imágenes médicas.
- Realizar un análisis estadístico de los parámetros hemodinámicos para los casos estudiados. Contrastar con información del postoperatorio, con el objeto de identificar correlaciones entre estos par´ametros y complicaciones observadas en esta etapa [\[11\]](#page-57-1).
- Adoptar en el ámbito prequirúrgico la caracterización de las estructuras anatómicas y de la dinámica del flujo sanguíneo (únicas a cada paciente) mediante CFD para asistir en la toma de decisiones a los profesionales que luego tratar´an al paciente [\[11\]](#page-57-1).

### <span id="page-20-0"></span>1.3. Herramientas computacionales utilizadas

La resolución del caso se realizó con  $OpenFORM$ . Es un software de código abierto y libre, desarrollado en  $C++$  que utiliza métodos de volúmenes finitos y que comenzó a ser desarrollado en 2004. Es ampliamente utilizado en aplicaciones ingenieriles y científicas, tanto en organizaciones comerciales como académicas. Cuenta con capacidad de resolver casos desde fluidos que involucran reacciones químicas, turbulencia y transferencia de calor, hasta acústica, mecánica de solidos y electromagnetismo  $[12]$ .

El software no provee interfaz gráfica de preprocesamiento ni de control durante el cálculo de la solución, por lo cual las configuraciones de los parámetros de entrada deben hacerse a partir del manejo de diccionarios, es decir, archivos de texto plano desde los cuales  $OpenFORM$  lee los parámetros a configurar. Mientras que el control durante el cálculo de la solución se puede realizar con la ayuda de cualquier software externo que permita la lectura de archivos de texto generados por OpenFOAM. Adem´as se encuentra disponible una interfaz desarrollada dentro del Departamento de Mecánica Computacional  $[13]$ , que permite visualizar resultados y modificar parámetros durante la ejecución del algoritmo de resolución. Por otra parte para realizar el

<span id="page-21-1"></span>post-procesamiento el software trae asociado por defecto el software de código abierto Paraview.

 $OpenFORM$  está escrito en C++ y cuenta con algunas aplicaciones precompiladas. El usuario puede desarrollar sus propias funciones, algoritmos y generar sus propias aplicaciones, así como también personalizar o modificar condiciones de borde no estándar.

### <span id="page-21-0"></span>1.4. Objetivo

Se plantea validar las soluciones obtenidas para los casos simulados mediante la comparación de resultados numéricos y experimentales de parámetros hemodinámicos relevantes. Particularmente la validación se realiza contrastando los pérdidas de potencia medidas experimentalmente [\[14\]](#page-57-4) [\[15\]](#page-57-5) con los resultados de las simulaciones y se analiza la influencia de algunas condiciones simuladas sobre estos valores.

### <span id="page-22-4"></span><span id="page-22-0"></span>Capítulo 2

### Metodología

### <span id="page-22-1"></span>2.1. Descripción del caso a validar

Se escogió validar un caso basándose en los resultados descriptos por Porfiryev et al. (2020) en [\[14\]](#page-57-4), donde se muestran resultados de experiencias in-vitro. Cuenta con la ventaja respecto a otros trabajos in-vitro considerados [\[15\]](#page-57-5), de que reporta resultados y algunos parámetros del cálculo numérico, como la cantidad de volúmenes finitos de la malla. Esto permite compararlos de manera preliminar con las simulaciones del presente trabajo. A continuación se describe brevemente el trabajo de Porfiryev et al. (2020).

Utilizaron tres modelos de TCPC, denominados TCPC-1, TCPC-2 y TCPC-3, cuya forma y dimensiones, dadas en milímetros, se ilustran en la Figura [2.1.](#page-23-0) Son geometrías escogidas porque según resultados de bibliografía previa  $[16]$ , son las que presentan mejores características hemodinámicas (PPi y  $\%$ WSS) dentro del grupo de las geometrías TCPC más difundidas.

Establecieron una proporción constante para el flujo que ingresa al TCPC a través de las SVC e IVC, en un 37 % y 63 % respectivamente y establecieron una salida del flujo a través de LPA y RPA en partes iguales. Incrementaron el flujo total que ingresa por ambas ramas de vena cava en un rango de 0,5 a  $3[L/min]$  a partir de variaciones de  $0.5[L/min]$ , y midieron la pérdida de potencia del flujo correspondiente a cada caudal. Esta pérdida de potencia la calcularon según la Ec. [2.1](#page-22-2) como la diferencia entre la potencia hidr´aulica que ingresa a la TCPC menos la que egresa, tomando cada una a partir de mediciones de la presión y del caudal, como se indica en la Ec. [2.2.](#page-22-3)

<span id="page-22-2"></span>
$$
\Delta P = P_{SVC} + P_{IVC} - P_{LPA} - P_{RPA} \tag{2.1}
$$

<span id="page-22-3"></span>
$$
P_i = Q_i \cdot \left(\overline{p} + \frac{1}{2}\rho \overline{|\vec{v}|^2}\right)_i : i = SVC, IVC, RPA, LPA
$$
\n(2.2)

<span id="page-23-1"></span><span id="page-23-0"></span>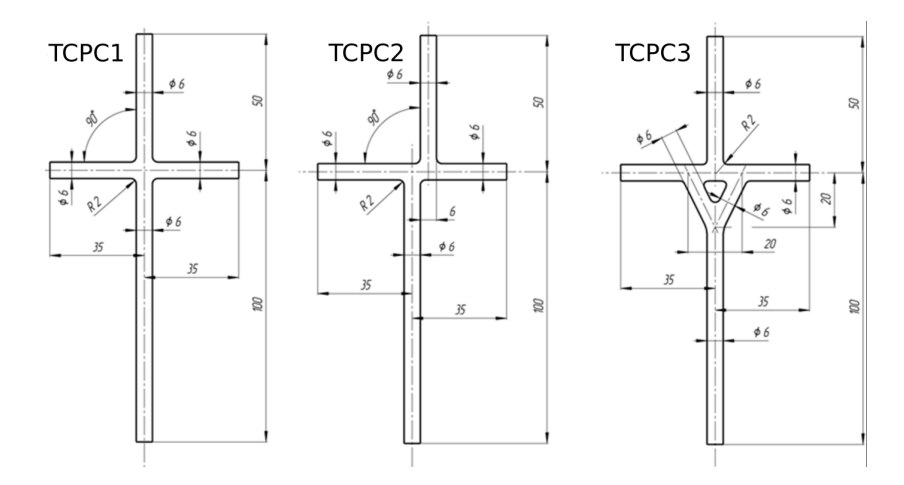

Figura 2.1: Esquema de las tres configuraciones geométricas de las TCPC utilizadas por Porfiryev et al.  $(2020)$  en [\[14\]](#page-57-4) y cuyos resultados se utilizan para la validación del caso. **TCPC1:** Unión ortogonal simple, donde la IVC y SVC se conectan coaxialmente.  $\mathbf{TCPC2:}$  Unión ortogonal con un desplazamiento paralelo entre IVC y SVC igual a un diámetro. TCPC3: Conexión oblicua en forma de Y, donde IVC se bifurca en dos conductos que se conectan con LPA y RPA, formando un ´angulo entre ambos flujos, lo que consigue trayectorias m´as suaves de los mismos. El gráfico está adaptado de  $[14]$ .

donde  $Q_i$  es el caudal que atraviesa la sección asociada i, mientras que  $\overline{p}_i$  y  $\frac{1}{2}$  $\frac{1}{2}\rho|\vec{v}|^2$ <sub>i</sub> son respectivamente las presiones estática y dinámica promedio en esta sección.

El arreglo experimental, como se indica en la Figura [2.2,](#page-24-0) lo realizaron sobre un circuito de tuberías sobre las que se montan cuatro sensores de presión, SP, a una cierta distancia de la geometría de TCPC y cuatro caudalímetros, SQ. De manera que la totalidad del flujo que pasa a través de SVC e IVC es impulsado de forma constante por una bomba. Además colocaron dos válvulas con las cuales fijaron el caudal que pasa por cada rama de la vena cava.

Elaboraron las geometrías TCPC sobre una pieza de  $92$ [mm]x $92$ [mm], en poliuretano transparente, con el fin de medir el campo de velocidades en su interior a través de velocimetría por imágenes de partículas, PIV. Recrearon las propiedades macroscópicas de la sangre utilizando una solución acuosa de glicerina con una densidad reportada de  $\rho = 1104 [kg/m^3]$  y una viscosidad de  $\mu = 0,0035[Pa \cdot s]$ .

En la Figura [2.1](#page-23-0) se indican las dimensiones de las geometrías TCPC simuladas. Tomaron estas dimensiones teniendo en cuenta el costo computacional y el desarrollo parcial del flujo a partir de las condiciones de borde utilizadas. Mientras que en el arreglo experimental colocaron los sensores y caudalímetros una distancia mayor de la TCPC, lo cual minimiza las perturbaciones en el flujo que introducen los mismos. En síntesis, mientras que tomaron las presiones estáticas directamente de las soluciones CFD, en el arreglo experimental las midieron a una dada distancia y luego las corrigieron calculando la pérdida de carga teórica sobre cada conducto.

Realizaron las simulaciones con grillas no estructuradas, de aproximadamente 250,000 volúmenes hexahédricos, con longitudes características en un rango de 0,001 a  $1[mm]$ 

<span id="page-24-1"></span><span id="page-24-0"></span>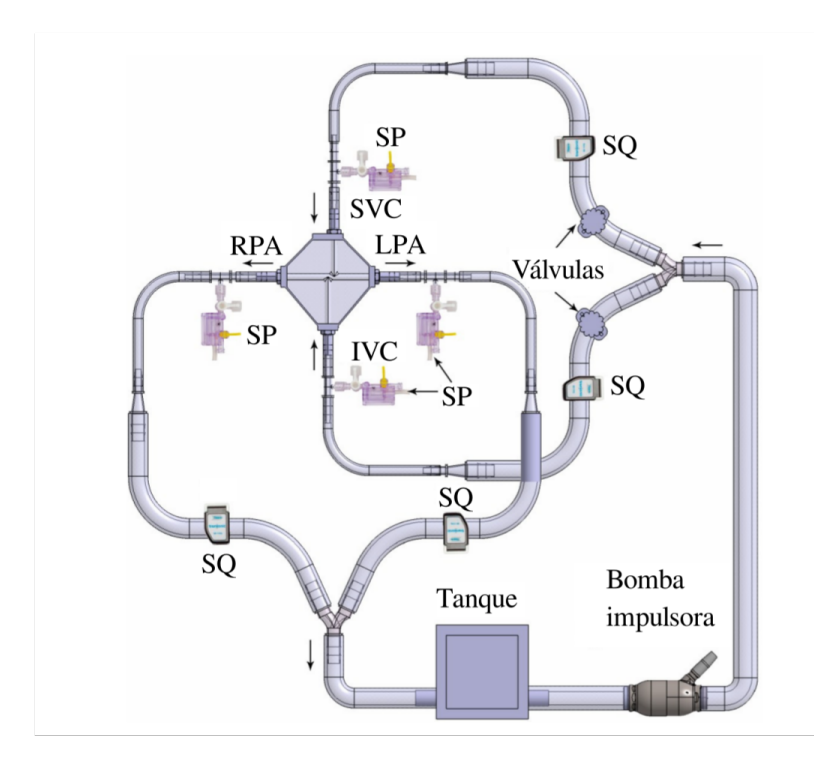

Figura 2.2: Esquema del circuito hidraúlico utilizado por la bibliografía cuyos resultados se utilizan para validar. La convención izquierda-derecha se toma desde el punto de vista del paciente. El gráfico está adaptado de [\[14\]](#page-57-4).

dependiendo de la región de la malla. Mientras que la región más próxima a la pared la construyeron con seis capas de celdas con longitudes de  $0.005$ [mm] o más. Para la resolución supusieron un régimen laminar, estacionario, sin efectos gravitatorios y utilizaron un criterio de convergencia basado en que los residuos de la velocidad, las presiones en las entradas y el caudal másico en las salidas fueran menores a 0,001.

Los resultados reportados por Porfiryev et al. (2020) y que se utilizan para validar, se muestran en la Figura [2.3.](#page-25-0)

En el presente trabajo las simulaciones se realizan con la metodología que se describe a continuación, estas tienen a fin de calcular un flujo con condiciones que se asemejen a las experimentales reportadas por Porfiryev et al. (2020) para su posterior validación. Para las simulaciones se utilizan geometrías idénticas a las utilizadas por Porfiryev et al. (2020) en sus simulaciones y que se presentan en la Figura [2.1.](#page-23-0) La pérdida de potencia también se calcula a partir de las ecuaciones utilizadas por Porfiryev et al.  $(2020)$  (Ecs. [2.1](#page-22-2) y [2.2\)](#page-22-3), pero en el reporte [\[14\]](#page-57-4) no se indica claramente en qué secciones tomaron las presiones estáticas y dinámicas de las soluciones numéricas. Entonces, en el presente trabajo se toman las presiones en las secciones transversales a los tubos que conforman las entradas y las salidas en sus extremos mas alejados de la TCPC y luego se analiza la influencia en los resultados de pérdida de potencia al tomarlas en un lugar diferente. Concretamente se toma como otra posible posición a 46 mm de la conexión, es decir, en las secciones de entrada y salida de las piezas de poliuretano utilizadas

<span id="page-25-1"></span><span id="page-25-0"></span>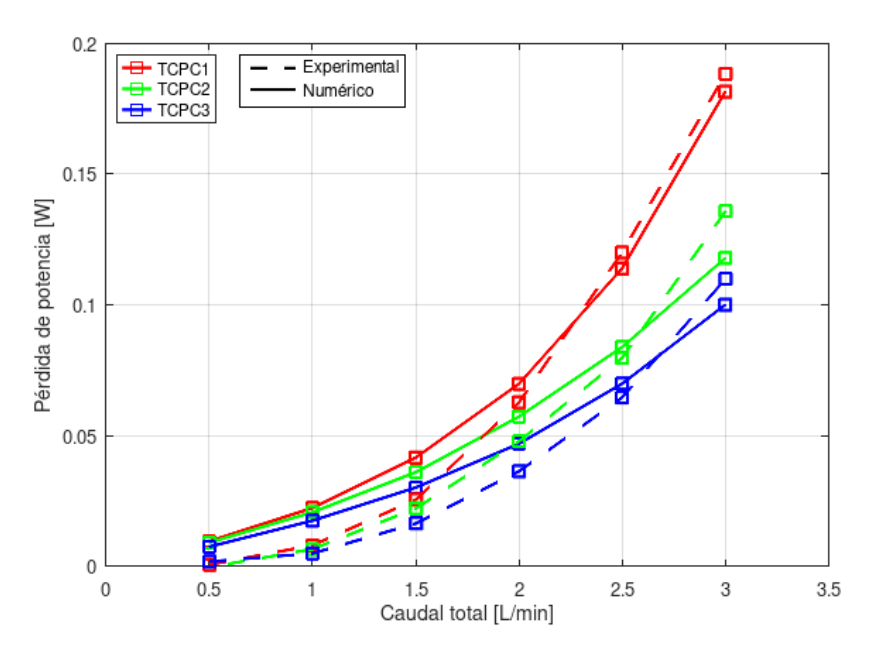

Figura 2.3: Resultados experimentales y numéricos reportados por Porfiryev et al. (2020) en [\[14\]](#page-57-4) y que se utilizan para validar.

en el arreglo experimental hecho por Porfiryev et al. (2020). Para las simulaciones del presente trabajo se utilizan adem´as condiciones de caudal, valores de densidad y de viscosidad idénticos a los reportados en [\[14\]](#page-57-4).

#### Verificación de la metodología utilizada para la validación

Se realizan simulaciones del flujo sobre una geometría Fontan bajo las condiciones reportadas por Ensley et al.  $(1999)$  en  $[15]$ . Se escogió este trabajo por su semejanza a  $[14]$  de Porfiryev et al. (2020) con el propósito de descartar posibles errores en la metodología utilizada para realizar las simulaciones. Estos podrían derivar por ejemplo de incorrectas interpretaciones del arreglo experimental y de la forma de cálculo de la pérdida de potencia que resultarían complicadas de verificar sin hacer la validación del caso. De esta manera, si las simulaciones se realizan con las mismas herramientas y con configuraciones similares pero en un caso se consigue validar las soluciones obtenidas y en el otro caso no, esto daría a pensar que los errores provienen de la metodología implementada.

Remitiéndose a la experiencia de Ensley et al. (1999) con la geometría del diseño acampanado número 1 que se utiliza para esta verificación, es una experiencia similar a la experiencia de Porfiryev et al. (2020) realizada con la geometría TCPC-1 (Figura [2.1\)](#page-23-0). La experiencia de Ensley et al. (1999) se diferencia de la experiencia de Porfiryev et al. (2020) en que:

Son diferentes las dimensiones de las geometrías utilizadas. En la Figura [2.4](#page-26-0) se indican las dimensiones de la utilizada por Ensley et al. (1999).

- <span id="page-26-2"></span>El caudal total que Ensley et al. (1999) hicieron pasar a través de la vena cava no es variable, sino que lo hicieron circular a  $4[L/min]$  con una proporción en SVC:IVC de 40:60.
- La proporción del caudal que Ensley et al. (1999) dirigieron hacia cada rama de la arteria pulmonar no se reparte en partes iguales, sino que lo hicieron variar entre un 30 y un 70 % con variaciones del 10 %.
- Además utilizaron glicerol con una densidad de  $\rho = 1060 [kg/m^3]$  y una viscosidad de  $\nu = 3, 5 \cdot 10^{-6} [m^2/s].$
- Ensley et al. (1999) midieron la p´erdida de potencia como la diferencia entre la potencia que ingresa y egresa, tomando las superficies de las entradas y las salidas a  $10$ [*cm*] de la intersección. Además, calcularon la potencia que pasa por cada rama según la Ec. [2.3](#page-26-1) que es diferente a la utilizada por Porfiryev et al. (2020)  $(Ec. 2.2)$  $(Ec. 2.2)$ . Ya que la presión estática se mide en el punto central de la tubería y la velocidad se calcula como el cociente entre el caudal medido y el área de la sección del tubo.

<span id="page-26-1"></span>
$$
P_i = Q_i \cdot \left( p + \frac{1}{2} \rho \overline{v}^2 \right)_i : i = SVC, IVC, RPA, LPA \tag{2.3}
$$

<span id="page-26-0"></span>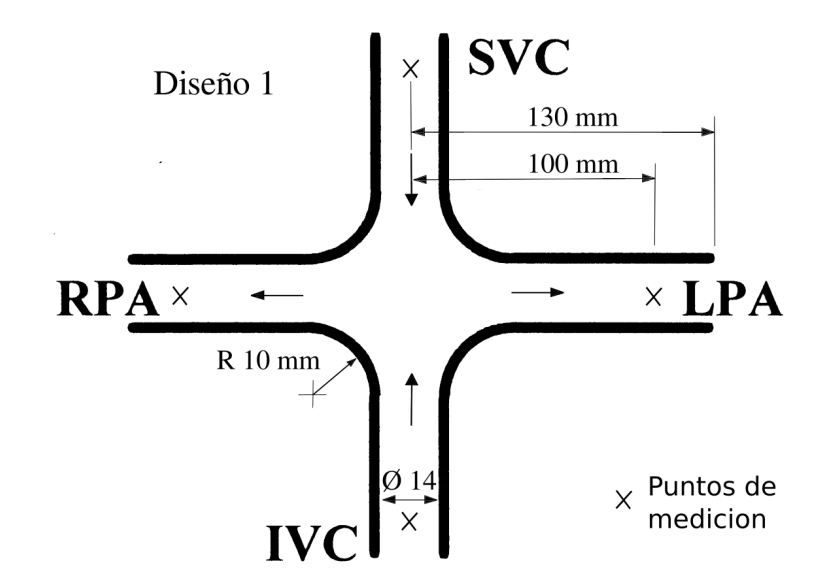

Figura 2.4: Esquema de geometría de una TCPC utilizada por la bibliografía para una experiencia in-vitro y cuyos resultados se utilizan para la verificación de la metodología del presente trabajo. La convención izquierda-derecha se toma desde el punto de vista del paciente. Las cruces indican los puntos de medición de presión para comparar resultados. El gráfico está adaptado de [\[15\]](#page-57-5).

### <span id="page-27-0"></span>2.2. Pre-procesamiento

### Mallado

El mallado se realizó con la herramienta de  $OpenFORM$  denominada snappyHex- $Mesh$  que genera volúmenes hexahédricos no estructurados. Si bien existen herramientas más sencillas para generar la malla con esta geometría, se escogió la misma por la gran variedad de sub-funciones disponibles dentro de esta herramienta, pero principalmente por su conveniencia para realizar el mallado a partir de una superficie realizada en CAD, lo cual va a permitir generar mallas sobre geometrías obtenidas de imágenes médicas. Para la definición de la malla de base requerida por snappy $HexMesh$  se utilizó la herramienta de OpenFOAM denominada blockMesh y para importar la superficie CAD en formato '.stl', la herramienta surfaceFeatures.

A partir de estas funciones se realizaron cuatro mallas, tres de las cuales se corres-ponden con las tres geometrías utilizadas por Porfiryev et al. (2020) (Figura [2.1\)](#page-23-0), y la cuarta se corresponde a la geometría del diseño acampanado número 1 utilizada por Ensley et al.  $(1999)$  (Figura [2.4\)](#page-26-0). Estas geometrías fueron utilizadas para simular los casos que se corresponden a cada experimento. Cada una de estas tienen finas capas de celdas en la zona de las paredes (ver Figura [2.5\)](#page-28-0) que se hacen más gruesas progresivamente a medida que se alejan de la pared. Por otro lado, se forma en el centro del volumen una malla más gruesa que se va refinando hacia los bordes y se une suavemente con las capas superficiales, generando una malla compuesta de estas dos. Las dimensiones de cada zona de las mallas se indican en la Tabla [2.1.](#page-27-1)

<span id="page-27-1"></span>

|                          |         | $TCPC-X   TCPC-1 \nRefinada  $ | Diseño acampanado 1 |
|--------------------------|---------|--------------------------------|---------------------|
| Tamaño nivel grueso [mm] | 0,55    | 0,55                           | t.5                 |
| Tamaño nivel fino [mm]   | 0,27    | 0.1                            | 0,15                |
| Tamaño de capas [mm]     | 0.09    | 0.006                          | 0.05                |
| Celdas totales           | 244.000 | 469.000                        | 1.446.000           |

Tabla 2.1: Dimensiones de las mallas utilizadas.

Los algoritmos de resolución calculan las ecuaciones de conservación de masa y de momento en base a aproximaciones espaciales; en el presente trabajo la divergencia del campo de velocidades se calculó con una interpolación ponderada Upwind, con una corrección explícita basada en el gradiente local de la celda. Los gradientes se calcularon con Gauss lineal, los laplacianos se calcularon con esquema de Gauss lineal corregido y las interpolaciones para calcular los valores de los campos se calcularon linealmente. La magnitud de los errores asociados a cada una de estas aproximaciones dependen en forma creciente de la distancia entre los nodos de la malla, por lo tanto la solución cumple mejor con las ecuaciones de Navier-Stokes cuanto más próximos se encuentran unos de otros. Se dice que la solución está convergida cuando no varía sustancialmente

<span id="page-28-1"></span><span id="page-28-0"></span>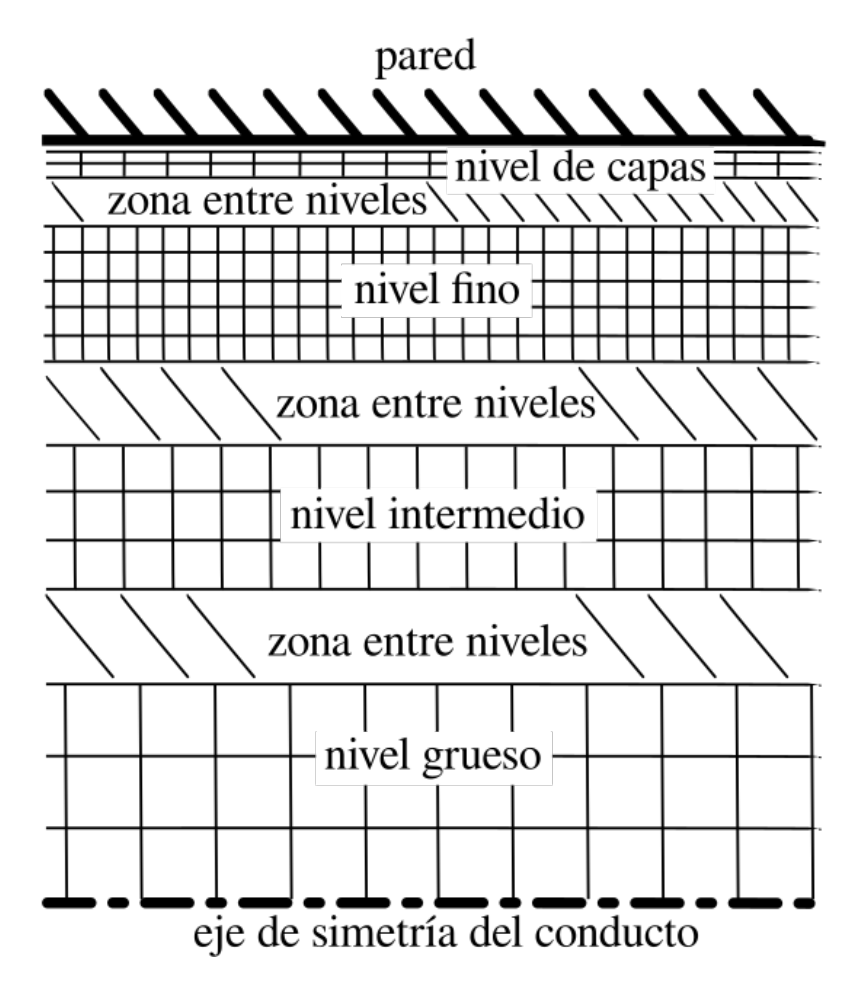

Figura 2.5: Esquema cualitativo de las mallas realizadas. Las mallas pueden tener una mayor cantidad de niveles intermedios y la diferencia de refinamiento entre las zonas suele ser mayor, pero se lo simplificó para facilitar su interpretación.

al variar el tama˜no de la malla. Con el fin de averiguar si las soluciones obtenidas se encuentran convergidas se realizó un análisis de sensibilidad de las mismas respecto al tamaño de la malla, seleccionando algunos casos y repitiendo el cálculo con una grilla más refinada. Para ello se realizó una malla adicional con la geometría de TCPC-1 de [\[14\]](#page-57-4), cuyas dimensiones se indican en la Tabla [2.1.](#page-27-1)

#### Condiciones de borde

Para las condiciones en las paredes y las entradas se utilizaron condiciones de borde tipo Dirichlet para las velocidades y tipo Neumann para las presiones; es decir no deslizamiento en las paredes y un flujo en las entradas, imponiendo en ambos casos un gradiente de presión nulo. En cambio, en las salidas se utilizó una condición de borde tipo Dirichlet arbitraria para las presiones y tipo Neumann para las velocidades; es decir presión estática fija y gradiente de velocidad nulos en las secciones de salida.

Dado que las experiencias utilizadas para la validación  $[14]$   $[15]$  no mencionan los tipos de condiciones de borde utilizadas, se analizó la influencia de las mismas realizan<span id="page-29-1"></span>do cálculos con perfiles de velocidad desarrollados y con perfiles uniformes. También se analizó la sensibilidad de la solución al utilizar condiciones advectivas de velocidad en las salidas y condiciones de presión *calculadas* en función del campo interno en las entradas.

Según la ecuación de conservación del momento lineal incompresible, el campo de velocidades depende del gradiente de presiones, en consecuencia existen infinitos campos de presiones asociados a un dado campo de velocidades y que difieren entre sí por una constante. Se dice que el campo de presiones queda *flotado* a un valor de referencia que resulta conveniente fijar para su resolución numérica. Además puede verse de la Ec. [2.1](#page-22-2) que la pérdida de potencia debería mantenerse constante ante diferentes valores de la presión de referencia. Como se han fijado condiciones de presión igual a cero en las salidas de las TCPC, se realiza a modo de verificación un análisis de sensibilidad de la pérdida de potencia respecto a dicho valor de la presión en las salidas.

### <span id="page-29-0"></span>2.3. Resolución y control en tiempo real

#### Algoritmos de resolución

Se realizaron cálculos de soluciones estacionarias y transitorias, para lo cual se utilizaron diferentes algoritmos. Para las estacionarias se utilizó el algoritmo SIMPLEC [\[17\]](#page-57-7) (el cual se describe en el Apéndice [A.1\)](#page-52-1). En este algoritmo iterativo los factores de relajación son factores que atenúan las correcciones a la solución que se calculan en cada iteración, esto estabiliza la solución pero a su vez retarda la convergencia. En cada simulación calculada con este algoritmo se halló el valor óptimo de este factor, realizando simulaciones a partir de un valor que no produzca atenuación y luego reduciéndolo hasta que la solución se estabilice.

Se debe tener en cuenta que el criterio de convergencia se cumple cuando los residuos del algoritmo son menores a un valor de tolerancia configurado por el usuario, y que estos residuos son calculados a partir del cambio entre los valores de la solución en una iteración y los de la iteración anterior. A su vez se utilizan factores de relajación, cuya función es reducir el valor de la corrección entre una iteración y la siguiente. Por lo cual, si se fijara un factor de relajación igual a cero, los residuos también serían nulos, pero la solución sería exactamente igual a las condiciones iniciales aunque no cumplan con las ecuaciones de Navier-Stokes. Entonces, los factores de relajación se deben reducir progresivamente, evitando darle valores menores a los que se requieren para alcanzar el criterio de convergencia.

El numero de Courant es un cociente adimensional entre el producto de la velocidad del flujo U por el paso de tiempo  $\Delta t$  sobre la discretización espacial  $\Delta x$ , es decir <span id="page-30-0"></span> $U\Delta t/\Delta x$ . Se puede interpretar como la relación entre el paso de tiempo del algoritmo y el tiempo en que una partícula del fluido atraviesa un volumen de la discretización. Además en algunos algoritmos este numero debe ser menor a 1 para la estabilidad del m´etodo, lo cual limita superiormente el paso de tiempo que es posible utilizar.

Para las soluciones transitorias se utilizó el algoritmo denominado PIMPLE implementado en OpenFOAM, porque resuelve problemas transitorios en grillas no estructuradas con bajo costo computacional, ya que permite utilizar valores del número de Courant mucho mayores a 1, a la vez que utiliza factores de relajación lo suficientemente elevados para conseguir una rápida convergencia  $[18]$ . Es un algoritmo que implementa por cada paso de tiempo una iteración del algoritmo PISO y múltiples iteraciones del algoritmo SIMPLE. En OpenFOAM las sucesivas iteraciones de SIMPLE pueden finalizar, ya sea debido a la convergencia de la solución en ese paso de tiempo, o debido al alcance de un número máximo de iteraciones.

Este algoritmo consigue calcular una solución óptima, alcanzando el estado estacionario con bajo costo y calculando con relativa certeza la evolución transitoria. En el caso analizado esto resulta particularmente útil, porque se cuenta con una amplia gama de tamaños de celdas y velocidades que producen diferentes números de Courant, y porque en ciertas geometrías y con elevados caudales se observan soluciones oscilatorias a tiempos largos, sin alcanzar un estado estacionario.

Además se verificó el correcto funcionamiento de la resolución del algoritmo PIM-PLE con alto número de Courant a partir de la comparación de sus soluciones con las soluciones obtenidas por algoritmo PISO [\[19\]](#page-57-9) (descripción sobre el algoritmo en el Ap´endice [A.2\)](#page-53-0). El algoritmo PISO tiene la desventaja de requerir n´umeros de Courant menores que 1 para producir una solución estable, que en el caso de estas mallas (que tienen tamaños de grilla muy diferentes entre sí) puede resultar muy costoso.

### Configuración del algoritmo

Las soluciones estacionarias fueron calculadas con factores de relajación en el rango  $de 0, 1 - 0, 0001$  y se utilizó como criterio de convergencia que los residuos de la solución entre dos pasos de tiempo sucesivos sean menores a una tolerancia de 10<sup>−</sup><sup>5</sup> .

Para las soluciones transitorias se utilizó un intervalo de escritura de  $0,001[s]$  (el intervalo de tiempo del cálculo de la solución se fija independientemente del intervalo de registro de sus valores). Se definó este valor porque en las geometrías TCPC se llega al estado estacionario en un tiempo del orden de 0, 5[s], que se corresponde con el almacenamiento de 500 soluciones, que es una cantidad de valores adecuada para el post-procesamiento. Además se definió un número de Courant máximo de 20, en cada paso de tiempo el algoritmo calcula un ∆t para que se cumpla esto y lo utiliza para calcular la siguiente solución. El valor de 20 por un lado evita excesivas iteraciones del

<span id="page-31-1"></span>algoritmo SIMPLE que serían requeridas para alcanzar el criterio de convergencia con un Courant a´un mayor. Por otro lado hace que el paso de tiempo que se utiliza para calcular la solución sea menor al intervalo de escritura en la mayor parte de los casos. Esto sería perjudicial ya que si se utilizara un intervalo de escritura, por ejemplo de 1[s], pero se calculara la solución con un  $\Delta t$  mayor, por ejemplo de 10[s], se escribiría la misma solución en registros sucesivos, en este caso 10 veces cada solución.

La tolerancia de los residuos en cada paso de tiempo se fijó de  $10^{-5}$  y la cantidad máxima de iteraciones internas de SIMPLE se fijó de 50, ya que Boltzmann en [\[18\]](#page-57-8) recomienda definir este valor entre 50 y 1000. En la mayor parte de los casos, la solución del algoritmo SIMPLE convergió de forma previa a alcanzar la cantidad de 50 iteraciones, con un valor típico de entre  $5 \times 20$ .

Para la configuración del algoritmo PISO se definió un número de Courant máximo de 0, 5, que se calcula para aquellas celdas con mayor  $u/\Delta x$ .

### <span id="page-31-0"></span>2.4. Post-procesamiento

 $OpenFORM$  escribe durante el cálculo de la solución el valor de los residuos, de los campos de velocidad y presión, y cuenta con algunas funciones de procesamiento por ejemplo la suma, diferencia y multiplicación, como la toma de muestras en determinados puntos de estos campos. Esto permite procesar y monitorizar las magnitudes relevantes para cada caso, como la pérdida de potencia.

Se realizaron dos pequeños programas, uno en *bash* que utiliza funciones de  $Open FOM$  y otro en *Octave* que calculan la pérdida de energía según se describe en [\[14\]](#page-57-4). También se utilizó *ParaView* para medir las dimensiones de la malla, observar cualitativamente la malla y los campos de cada solución obtenida, y verificar cuantitativamente los cálculos realizados en los programas. Para las simulaciones de la geometría del diseño acampanado 1 se adaptaron los programas y se verificaron nuevamente.

### <span id="page-32-2"></span><span id="page-32-0"></span>Capítulo 3

### Resultados y discusión

### <span id="page-32-1"></span>3.1. Verificaciones preliminares

#### Revisión del mallado y las condiciones de borde

Una vez realizada la primera simulación de las geometrías TCPC-X se utilizó la herramienta Paraview para verificar las dimensiones del mallado y la correcta implementación de las condiciones de borde. Se llevó a cabo esta revisión para cada simulación realizada.

### Cálculo de pérdida de potencia

El programa en bash que se utiliza para calcular la pérdida de potencia según Porfiryev et al. (2020) [\[14\]](#page-57-4) (Ecs. [2.2](#page-22-3) y [2.1\)](#page-22-2) llama a la sub-función patchFlowRate de la función *postProcess* que calcula en cada instante de tiempo registrado el caudal que pasa a través de las distintas entradas y salidas SVC, IVC, LPA y RPA. Además llama a la sub-función *totalPressureIncompressible*, que calcula el campo de presiones de estancamiento en todo el dominio espacial a cada instante de tiempo. Finalmente llama a la sub-función *patchAverageValue* para calcular el valor medio sobre cada entrada y salida de este campo de presiones de estancamiento como función del tiempo.

A continuación, el programa de *Octave* comienza leyendo los valores de presión de estancamiento y de caudal en cada entrada y salida como función del tiempo. En segundo lugar calcula la potencia que pasa a través de cada una como el producto del caudal por la presión de estancamiento media (ver Ec. [2.2\)](#page-22-3). Finaliza calculando la pérdida de potencia en función del tiempo como la diferencia entre las potencias que ingresan y que egresan de la geometría  $(Ec. 2.1)$  $(Ec. 2.1)$  y escribe este resultado en un archivo de texto. Además puede calcular el promedio y la desviación estándar del conjunto de medidas formado por el último n $\%$  de los valores de la pérdida de potencia, siendo n un parámetro a definir.

<span id="page-33-0"></span>Se realizaron verificaciones de los programas en cuatro instancias complementarias entre sí:

- De forma analítica, a partir de considerar un perfil de velocidades completamente desarrollado en un tubo de sección circular, se calculó el valor del término  $\frac{1}{2}\rho |\overrightarrow{v}|^2$ de la presión dinámica. Al valor obtenido se lo comparó con la diferencia entre el valor promedio en la sección de la presión de estancamiento y el valor promedio en la sección de la presión estática  $\overline{p_o} - \rho \left(\frac{p}{a}\right)$  $\left(\frac{p}{\rho}\right)$ . Se realizó esta verificación sobre un conducto de entrada en el cual circula un flujo laminar desarrollado y los valores comparados resultaron indistinguibles dentro de los errores producto del redondeo de las herramientas utilizadas.
- Se verificó que los caudales medidos por  $patchFlowRate$  coincidan con el caudal configurado en la condición de borde.
- Se verificó que la presión estática en las secciones de las salidas coincida con el valor impuesto como condición de borde.
- Se verificó manualmente que los valores de pérdida de potencia escritos en el archivo de texto por el programa de Octave coincidan con la diferencia entre las potencias de entrada y las de salida. Esto se consiguió calculando cada una como el producto entre el caudal por su correspondiente presión de estancamiento.

Para la verificación de la metodología (verificación descripta en la Sección [3.3\)](#page-43-0) se debieron adaptar estos programas a la forma de cálculo de la potencia utilizada por Ensley et al. (1999) [\[15\]](#page-57-5) (Ecs. [2.3](#page-26-1) y [2.1\)](#page-22-2). El nuevo programa en bash llama a la subfunción *patchFlowRate* que calcula el caudal a través de cada entrada y salida. Además llama a la sub-función *probes* de la función *postProcess* para que calcule el valor de la presión estática en los puntos de medición indicados en la Figura [2.4](#page-26-0) para cada instante de tiempo registrado.

El nuevo programa de  $Octave$  lee los valores de presión estática en los puntos de medición y de caudal en cada entrada y salida como función del tiempo. Con ellos calcula la potencia que pasa a trav´es de cada una como el producto del caudal por la presión de estancamiento, como el programa sin modificar. En cambio, el nuevo programa calcula la presi´on de estancamiento como el producto entre la densidad del fluido por la suma entre, la presión estática y un medio por la velocidad media al cuadrado (ver Ec. [2.3\)](#page-26-1). Finalmente calcula la pérdida de potencia en función del tiempo, el promedio y la desviación estándar, al igual que el programa sin modificar. De esto vale aclarar:

Se multiplica la presión estática y la densidad porque  $OpenFORM$  utiliza internamente la presión estática dividida por la densidad, mientras que en el caso anterior, la presión total había sido calculada en unidades de presión (Pascales), configurando la densidad del fluido en el diccionario de la sub-función totalPressureIncompressible.

- La velocidad media se calcula como el caudal sobre el área de la sección.

También se realizaron verificaciones de los programas adaptados:

- Al igual que para el programa sin modificar se verificó que los caudales medidos por *patchFlowRate* coincidan con el caudal configurado en la condición de contorno.
- Al igual que para el programa sin modificar se verificó que la presión estática en las secciones de las salidas coincida con el valor impuesto por la condición de borde.
- Manualmente se calculó el término  $\frac{1}{2}\rho\left(\frac{Q}{A}\right)^2$  de la presión dinámica. Al valor obtenido se lo comparó con la diferencia entre el valor promedio en la sección de la presión de estancamiento y el valor promedio en la sección de la presión estática  $\overline{p_o} - \rho \Big(\frac{p}{a}\Big)$  $\left(\frac{p}{\rho}\right)$ . Considerar que estos valores no coinciden en un perfil estacionario laminar y completamente desarrollado, pero el término  $\frac{1}{2}\rho\left(\frac{Q}{A}\right)^2$  es tan solo un 33 % inferior. Esto se realizó sobre un conducto de entrada con un flujo que cumple con estas características y el valor calculado numéricamente se encuentra en el intervalo comprendido por esta subestimación.
- Al igual que para el programa sin modificar, se verificó manualmente que los valores escritos en el archivo de texto por el programa de Octave de pérdida de potencia, coincidan con la diferencia entre las potencias de entrada y las de salida. A partir de calcular cada una como el producto entre el caudal por su correspondiente presión de estancamiento.

#### Pérdida de carga en una tubería

Las entradas de las geometrías TCPC utilizadas, de acuerdo con la Figura [2.1,](#page-23-0) se componen por conductos cilíndricos rectos y circula por ellas un flujo en régimen laminar estacionario para un caudal de 0,  $5[L/min]$  ( $Re_{max} = 351$ ). Bajo estas condiciones se verificó que el gradiente de la presión en la longitud de los conductos de entrada coincidan con el cálculo basado en la teoría de flujo viscoso en conductos.

Se calculó la pérdida de presión en función de la longitud basándose en la ecuación de Darcy-Weisbach, Ec. [3.1,](#page-35-1) y tomando un factor de Darcy correspondiente a un régimen laminar, como se indica en la Ec. [3.2.](#page-35-2)

<span id="page-35-1"></span>
$$
\Delta p = \frac{\rho}{2} \cdot f_D \cdot \frac{L}{D} \cdot \left(\frac{Q}{A}\right)^2 \tag{3.1}
$$

<span id="page-35-2"></span>
$$
f_D = \frac{64}{Re} \tag{3.2}
$$

Utilizando *Paraview* se midió la presión estática a lo largo de la longitud de ambos conductos de entrada, tomada sobre el eje central de estos. Esto se realizó para el caso de un perfil de velocidades completamente desarrollado en las entradas, con la geometría TCPC-1 y con la malla indicada en la columna TCPC-X de la Tabla [2.1.](#page-27-1) Luego se contrastaron los valores estimados con la Ec. [3.1](#page-35-1) y los calculados con OpenFOAM, resultando indistinguibles dentro de los errores de redondeo en el cálculo.

### <span id="page-35-0"></span>3.2. Resultados de la pérdida de potencia

### Resultados de las simulaciones estacionarias en la geometría TCPC-1

Con el propósito de realizar la validación del caso, se calcularon las pérdidas de potencia en las geometría TCPC-1 con una malla que cumple con las características indicadas en la columna TCPC-X de la Tabla [2.1.](#page-27-1) Para ello se utilizaron las condiciones que especifica la bibliografía: caudales que van de 0,5 a  $3 \text{ L/m}$ , que ingresan por la SVC e IVC en proporción  $37\%$  y  $63\%$  y egresan por LPA y RPA en partes iguales. Para las simulaciones se consideró al flujo en régimen laminar, con el algoritmo SIMPLEC que calcula casos estacionarios y en el cual se utilizó una tolerancia de los residuos de 10<sup>−</sup><sup>5</sup> . Se realizaron dos simulaciones, cada una con condiciones de borde diferentes, una con perfiles de velocidades en las entradas desarrollados y la otra con perfiles uniformes. Dado que se trata de conductos de sección circular en regimen laminar, los perfiles de velocidad desarrollados consisten en perfiles parabólicos con una amplitud tal que circule el caudal que corresponde a cada caso, como se indica en la Ec. [3.3;](#page-35-3) an´alogamente los perfiles de velocidad uniformes se construyeron de manera que la velocidad sea constante en toda la sección y por ellas circule el caudal que corresponda, como se indica en la Ec. [3.4.](#page-35-4) Estos cálculos arrojaron los resultados que se presentan en la Figura [3.1.](#page-36-0)

<span id="page-35-3"></span>
$$
U(r) = \frac{1}{2} \cdot \frac{Q}{\pi R^2} \cdot \left(1 - \left(\frac{r}{R}\right)^2\right) \tag{3.3}
$$

<span id="page-35-4"></span>
$$
U = \frac{Q}{\pi R^2} \tag{3.4}
$$

<span id="page-36-1"></span><span id="page-36-0"></span>donde Q es el caudal que atraviesa la sección asociada, R el radio de la misma,  $U(r)$ la velocidad normal a la sección a una distancia r del centro de la misma.

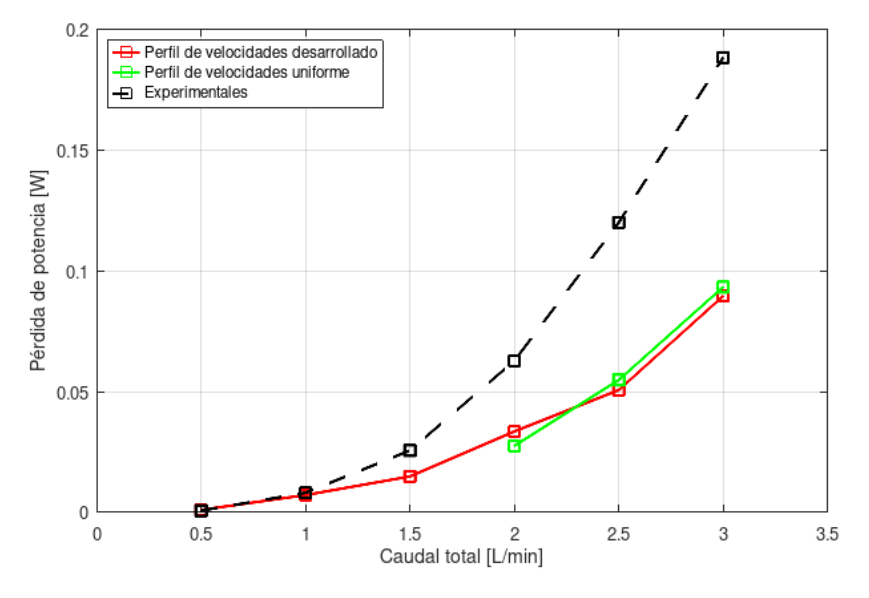

**Figura 3.1:** Pérdida de potencia calculada numéricamente en función del caudal a partir de simulaciones que calculan los casos como regímenes laminares y estacionarios, sobre la geometría TCPC-1 con perfiles de velocidades desarrollados y uniformes en las entradas.

Se observa que los resultados producto de ambas simulaciones generan resultados similares entre sí. Además se observa que los valores de la pérdida de potencia en función del caudal tienen una tendencia y orden de magnitud similar a los resultados experimentales reportados por Porfiryev et al. (2020) [\[14\]](#page-57-4).

No obstante, se observan diferencias considerables entre los valores experimentales medidos y los valores calculados. Adem´as se observa una tendencia de los valores calculados a subestimar la pérdida de potencia. La subestimación de la pérdida de potencia lleva a pensar que existe una falta de convergencia de malla o de algún fenómeno que no fue considerado en el modelo.

Para verificar que se cumpla con el tipo de régimen supuesto, se calculó el número de Reynolds para el caso de mayor caudal  $(3L/min)$  en la entrada a través de la cual circula el 63 % del flujo y se obtuvo un valor de 2100. Se ha demostrado que se pueden producir inestabilidades del flujo en canales de placas paralelas con números de Reynolds cercanos a 1000  $[20]$ , con lo cual las inestabilidades del flujo podrían ser una fuente de errores en los resultados obtenidos.

### Resultados de las simulaciones transitorias a partir de malla TCPC-X

A fin de observar la posible incidencia de fenómenos transitorios en el cálculo se simularon las geometrías TCPC-1, TCPC-2 y TCPC-3 con mallas que se corresponden con las características indicadas en la columna  $TCPC-X$  de la Tabla [2.1.](#page-27-1) Para ello se utilizaron las condiciones que especifica la bibliografía, pero con el algoritmo PIMPLE que calcula un caso transitorio y laminar. Los distintos casos se simularon con perfiles de velocidades en las entradas desarrollados. Estos c´alculos arrojaron los resultados que se presentan en las Figura [3.2.](#page-37-0)

<span id="page-37-0"></span>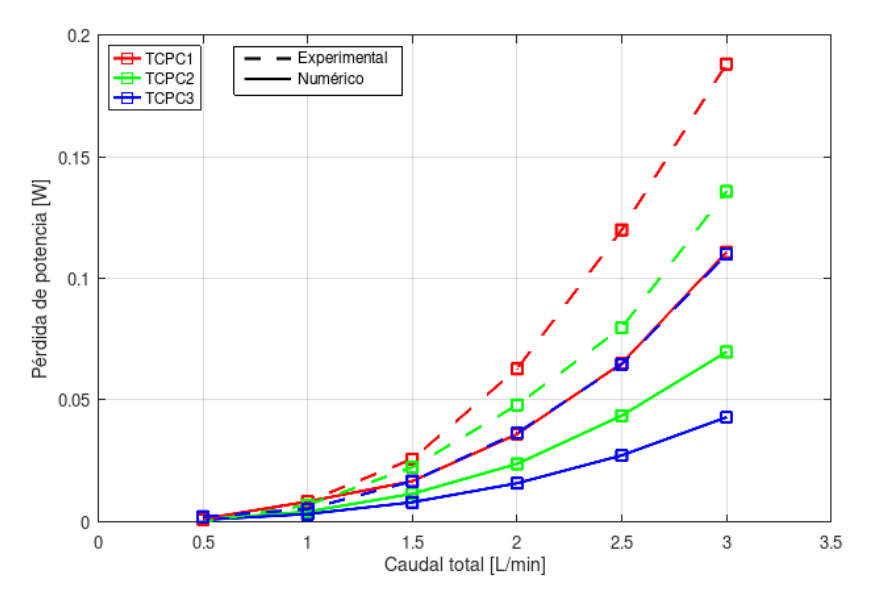

Figura 3.2: Pérdida de potencia calculada numéricamente en función del caudal a partir de simulaciones que consideran los casos como reg´ımenes transitorios y laminares, sobre las geometrías TCPC-1, TCPC-2 y TCPC-3.

De estos resultados se observa que los valores numéricos siguen la tendencia de los valores experimentales, pero la subestiman entre un 25 y 46 %.

Como resultado de las simulaciones de las geometrías TCPC-1 y TCPC-2 con mayores caudales (mayores a  $0.5[L/min]$  para TCPC-1 y a  $1[L/min]$  para TCPC-2) y a grandes periodos de tiempo, se obtuvieron campos de presiones y de velocidades que oscilan. En la Figura [3.3](#page-38-0) se indica una curva de pérdida de potencia en función del tiempo típicamente obtenida en esos casos, en la misma también se muestra una curva típica obtenida para casos que tienden a un estacionario, como son los casos de TCPC-1 y TCPC-2 a bajos caudales y de TCPC-3 en todo el rango de caudales simulado. Los valores reportados previamente, en la Figura [3.2,](#page-37-0) correspondientes a los casos que no tienden a un estacionario fueron calculados como el promedio de los valores oscilantes obtenidos para tiempos largos.

En el presente trabajo se llaman *grandes períodos de tiempo* o *tiempos largos* a aquellos tiempos en los cuales, si bien los valores de pérdida de potencia oscilan, el promedio de los mismos tiende asintóticamente a un valor constante.

Según las observaciones experimentales de Porfirvev et al.  $(2020)$ : En las configuraciones  $TCPC-1$  y  $TCPC-2$ , los vasos sanguíneos se intersecan en ángulos rectos, lo que produce un abrupto incremento del valor de la velocidad en la región donde el fluido

<span id="page-38-1"></span><span id="page-38-0"></span>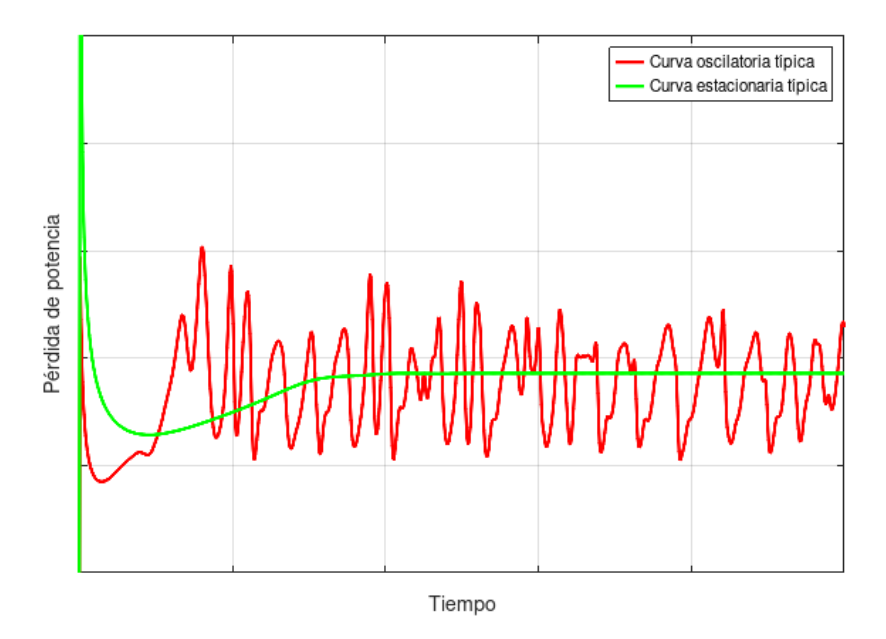

Figura 3.3: Curvas con comportamiento oscilante y estacionario típicas obtenidas de pérdida de potencia en función del tiempo a partir de simulaciones que calculan los casos como regímenes transitorios y laminares.

de IVC y SVC fluye uno contra otro. En el caso de TCPC-2, el flujo se distribuye con mayor suavidad, aunque la presencia de una conexión ortogonal produce recirculaciones en el flujo que sale de IVC y SVC [\[14\]](#page-57-4). En el caso de TCPC-3, debido a la mayor suavidad en la conexión de los vasos sanguíneos, Porfiryev et al. (2020) obtuvieron campos de velocidad numéricos que tienen mayor semejanza con los experimentales, esto se produce porque el campo de velocidad es más suave y puede ser capturado mejor por el modelo numérico laminar y discretizado.

Como consecuencia de la menor presencia de recirculaciones y elevadas velocidades en el flujo, la TCPC-3 es la geometría que tiene mejores características energéticas y produce menor p´erdida de potencia. Esto la hace m´as adecuada para evitar elevadas presiones en los órganos que forman parte del circuito sistémico que se encuentra aguas arriba de la TCPC.

Según las observaciones de recirculaciones experimentales y teniendo en cuenta que se observaron fluctuaciones en los valores de la energía a tiempos largos en la mayor parte de las simulaciones, se continuó con la realización de simulaciones transitorias. Sin embargo, los resultados hasta el momento presentados muestran subestimaciones de la p´erdida de potencia respecto de los valores experimentales. Como se dijo en la subsección anterior, esto lleva a pensar que la resolución espacial es insuficiente para capturar adecuadamente el flujo, o que quizás el modelo laminar no sea lo suficientemente representativo de este caso. También puede suceder que el arreglo experimental utilizado cuenta con condiciones de borde diferentes a las supuestas y que estas tengan sensibilidad sobre la pérdida de potencia en la geometría o que exista algún error en la metodología implementada.

### <span id="page-39-0"></span>Análisis de sensibilidad ante las condiciones de borde

En las simulaciones previamente presentadas se utilizaron condiciones de no deslizamiento en las paredes, flujo desarrollado y gradiente de presión nulo en las entradas, gradiente del campo de velocidades nulo y presión uniforme con valor nulo en las salidas. Con el fin de reproducir las condiciones experimentales de la mejor manera posible y evaluar la sensibilidad de la p´erdida de potencia ante cambios en las mismas, se realizaron simulaciones considerando distintos aspectos al respecto:

En primer lugar se realizó una simulación con condición *calculada* de presión en función del campo interno en las entradas, con condiciones *advectivas* de velocidad en las salidas y con condición de valor *medio fijo* con valor nulo de presión en las salidas. La condición advectiva es una condición de borde tal que solo permite que las fluctuaciones del flujo se desplacen en sentido saliente al dominio; es una condición que tiende hacia la estabilización de la solución y es menos restrictiva que la condición de gradiente nulo. Por otro lado, la condición de valor medio fijo extrapola el campo a la superficie utilizando los valores cercanos a la celda y ajusta la distribución para que coincida con el valor medio especificado, en este caso de valor nulo [\[21\]](#page-58-0). Con estas condiciones de borde se calculó la pérdida de potencia para la geometría TCPC-3 con una malla que se corresponde con las características indicadas en la columna  $TCPC-X$ de la Tabla [2.1,](#page-27-1) utilizando un caudal de  $3L/min$  y el modo de cálculo de la pérdida de potencia utilizado por Porfiryev et al. (2020) (Ecs. [2.2](#page-22-3) y [2.1\)](#page-22-2). Esto dió como resultado una pérdida de potencia en estado estacionario de  $430mW$ , que comparado al valor de 428mW obtenido con las condiciones de contorno previamente utilizadas representa una diferencia del 0, 5 %, que se puede considerar despreciable respecto a la diferencia del 46 % de estos con el valor experimental.

En segundo lugar, y dado que el trabajo [\[14\]](#page-57-4) de Porfiryev et al. (2020) no menciona el tipo de perfil de velocidad utilizado en las entradas, adem´as de las simulaciones calculadas con perfiles desarrollados se calcularon las p´erdidas de potencia con perfiles de velocidad uniforme. Estos cálculos se llevaron a cabo para la geometría TCPC-1 con una malla que se corresponde con las caracter´ısticas indicadas en la columna  $TCPC-X$  de la Tabla [2.1,](#page-27-1) utilizando caudales que van de 0,5 a  $3[L/min]$  y el modo de c´alculo de la p´erdida de potencia utilizado por Porfiryev et al. (2020) (Ecs. [2.2](#page-22-3) y [2.1\)](#page-22-2). En la Figura [3.4](#page-40-0) se muestran los resultados obtenidos de estas simulaciones con perfiles de velocidad uniformes, tambi´en las obtenidas con perfiles desarrollados y los resultados experimentales de Porfiryev et al. (2020). En estas simulaciones se produjeron una vez m´as valores de p´erdida de potencia oscilantes a tiempos largos para caudales mayores a  $0, 5[L/min]$  y los valores reportados en estos casos son el promedio de los mismos. Se observa que la p´erdida de potencia en el caso de perfiles de entrada desarrollados es levemente superior que los obtenidos con perfiles uniformes, <span id="page-40-1"></span><span id="page-40-0"></span>sin embargo estas diferencias resultan menores en cuanto a las diferencias respecto a los resultados experimentales.

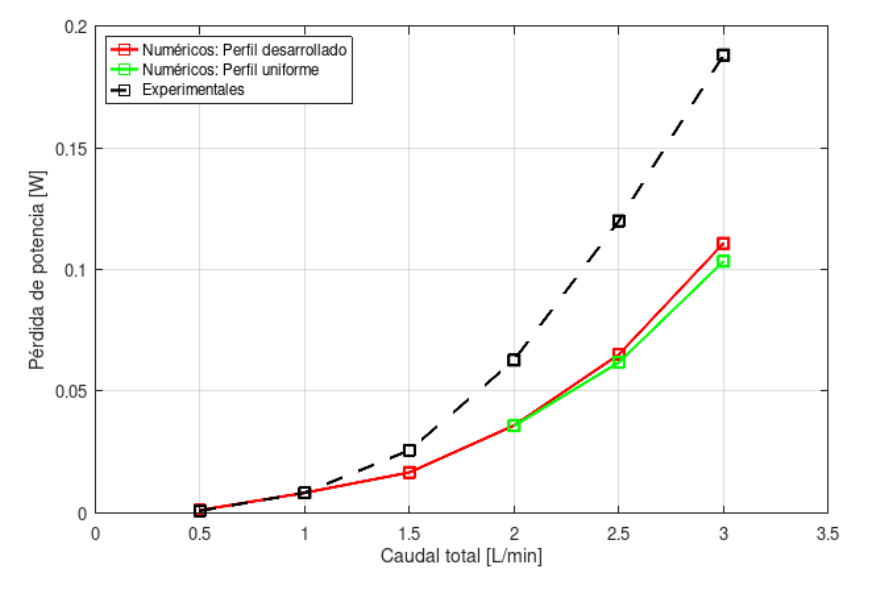

Figura 3.4: Pérdida de potencia calculada numéricamente en función del caudal total que circula por la geometría TCPC-1, obtenida a partir de simulaciones que calculan los casos con perfiles de velocidad uniformes y desarrollados en las entradas.

Finalmente para comprobar que al *flotar* la presión de referencia del problema se obtienen los mismos resultados de pérdida de potencia se realizaron dos simulaciones. Ambas con la geometría TCPC-1 con una malla que se corresponde con las características indicadas en la columna TCPC-X de la Tabla [2.1,](#page-27-1) utilizando caudales de 0, 5 y de  $3[L/min]$  y el modo de cálculo de la pérdida de potencia indicado en la bibliografía [\[14\]](#page-57-4). En ambos casos se utilizaron condiciones de presión uniforme de  $1[kPa]$  en las salidas y se las comparó con el caso análogo con  $0[kPa]$ , previamente reportado en la Figura [3.2,](#page-37-0) comprobando la coincidencia de estos valores. Por lo pronto esta verificación y estos análisis de sensibilidad permiten descartar la hipótesis de que la variación entre los distintos tipos de condiciones de borde analizadas tengan una influencia considerable sobre la pérdida de potencia.

### Análisis de convergencia de malla

Para determinar si el motivo de la subestimación de las pérdidas de potencia es producto de una insuficiente resolución espacial, se realizaron simulaciones de la geometría TCPC-1 con una malla formada por celdas m´as peque˜nas y que se corresponde con las características indicadas en la columna  $TCPC-1$  refinada de la Tabla [2.1.](#page-27-1) Estas simulaciones se realizaron bajo las mismas condiciones que las utilizadas en la subsección anterior, se consideró un régimen laminar, transitorio, con perfil de velocidades uniforme en las entradas y caudales que van de 0,5 a  $3L/min$ . Los resultados obtenidos se presentan en la Figura [3.5.](#page-41-0)

<span id="page-41-1"></span><span id="page-41-0"></span>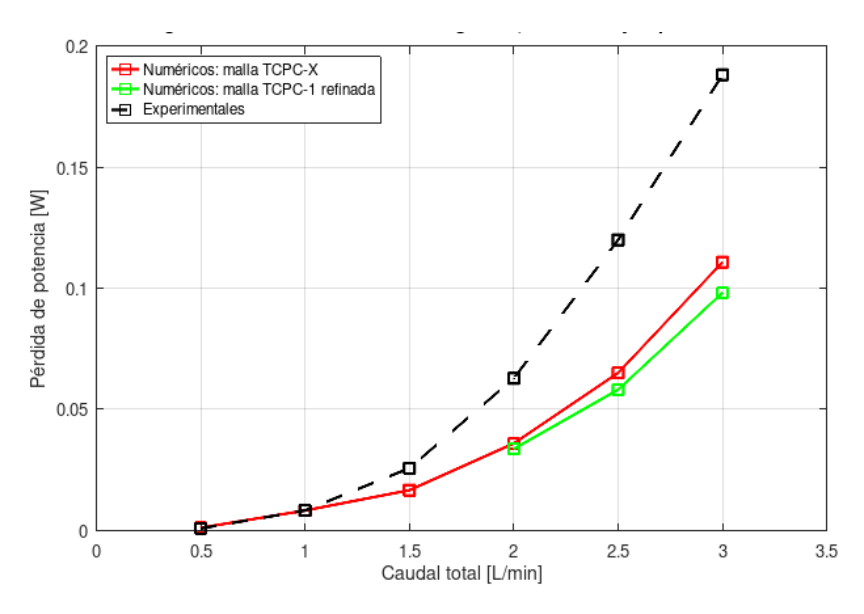

Figura 3.5: Pérdida de potencia calculada numéricamente en función del caudal total que circula por la geometría TCPC-1, se muestran los resultados obtenidos de simulaciones en las cuales se utilizaron dos mallas con diferentes tama˜nos de celdas y son tales que cumplen con las características de las columnas  $TCPC-X$  y  $TCPC-1$  refinada de la Tabla [2.1.](#page-27-1)

A partir de las simulaciones realizadas para obtener estos resultados de pérdida de potencia, se obtuvieron nuevamente soluciones cuya p´erdida de potencia toma valores que oscilan a tiempos largos. Los valores reportados para caudales de entre 1 y  $3|L/min|$ son el promedio de los mismos.

De estos resultados se observa que no se producen grandes variaciones al refinar la malla, entonces puede decirse que estas soluciones tienen un refinamiento suficiente para conseguir la convergencia de la solución numérica, sin afectar la diferencia respecto a los resultados experimentales. En consecuencia, continúa observándose una subestimación de la pérdida de potencia de los resultados numéricos respecto a los experimentales. Ya descartada la hipótesis de una falta de convergencia espacial, puede suceder que la metodología utilizada no sea la adecuada o que el modelo laminar no resulte apropiado para realizar esta validación.

#### Verificación de los algoritmos utilizados

Con el propósito de verificar el correcto funcionamiento del algoritmo PIMPLE y la propiedad de que permite mantiene su estabilidad con números de Courant mayores que 1, se realizaron simulaciones de la geometría TCPC-1 con el algoritmo PISO, considerando régimen laminar y transitorio. Se utilizaron caudales de entre 0,5 y  $3L/min$ . Además, la malla utilizada se corresponde con las características indicadas en la columna  $TCPC-X$  de la Tabla [2.1](#page-27-1) y se utilizó el modo de cálculo de la pérdida de potencia indicado en la bibliografía  $[14]$ . Los resultados obtenidos se presentan en la Figura [3.6](#page-42-0)

Los resultados obtenidos en cada caso resultan menores al 6 %, es decir que en caso

<span id="page-42-1"></span><span id="page-42-0"></span>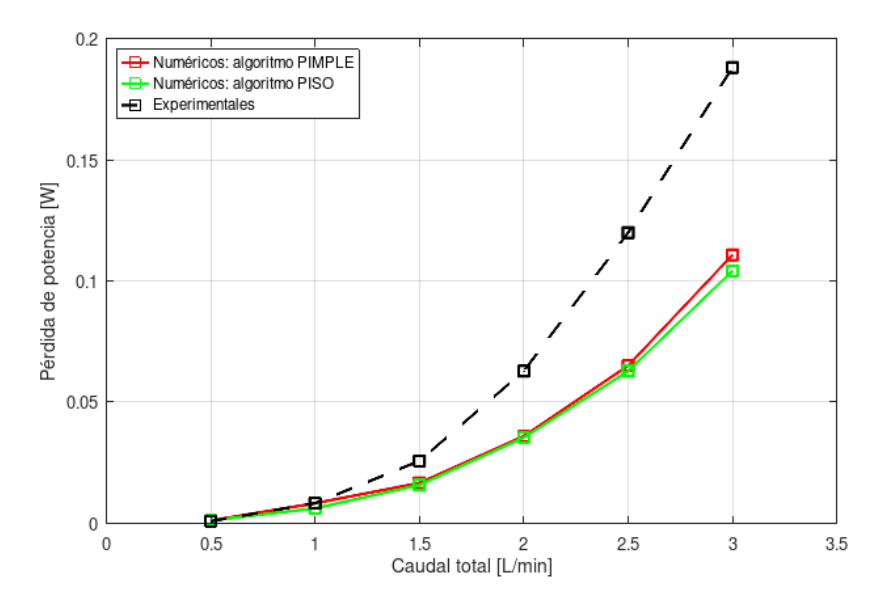

Figura 3.6: Pérdida de potencia calculada numéricamente en función del caudal total que circula por la geometría TCPC-1, se muestran los resultados obtenidos de simulaciones en las cuales se utilizaron dos algoritmos de resolución diferentes, PIMPLE y PISO.

de que PIMPLE provea de una solución menos precisa, la misma resulta aceptable para los cálculos que se requieren para esta validación. Esto verifica el funcionamiento del algoritmo PIMPLE con números de Courant menores a 20, valor que fue utilizado para estos cálculos.

#### Análisis de sensibilidad sobre la ubicación del lugar de medición

El trabajo experimental [\[14\]](#page-57-4) de Porfiryev et al. (2020) informa las dimensiones de las geometrías que utilizaron en el arreglo experimental y en los cálculos por CFD, y también informa los lugares donde tomaron las mediciones experimentales pero no aquellos lugares donde toma las presiones y velocidades de los resultados de CFD con los que luego calcularon las pérdidas de potencia. Para los resultados reportados en el presente trabajo se utilizaron las secciones transversales a los conductos de entrada y salida ubicadas en los extremos de los mismos, según ilustra la Figura [2.1.](#page-23-0) Sin embargo, si se quisieran recrear las condiciones experimentales correspondería medirlos en la sección externa de cada entrada y salida de las piezas de poliuretano descriptas en la Sección [2.1](#page-22-1) que hacen las veces de TCPC. Estas piezas de poliuretano miden  $92[mm] \times 92[mm]$ , de modo que para la geometría TCPC-1 las superficies de entrada y salida donde se toman los valores se encuentran a 46[mm] del punto central de la geometría.

Entonces se pretende estimar la variación que se produciría de la pérdida de potencia si se modificara el lugar donde se toman las presiones. Concretamente se estima esta pérdida considerando las secciones ubicadas a  $46[mm]$  del centro de la geometría. Para realizar esta estimación se calcula la diferencia de presión entre las secciones a  $46[mm]$ 

<span id="page-43-2"></span>y las secciones anteriormente utilizadas, suponiendo perfiles laminares desarrollados en los distintos conductos. La diferencia de presiones se obtiene de la ecuación de Darcy-Weisbach, Ec. [3.1,](#page-35-1) utilizando un factor de fricción laminar dado por la Ec. [3.2.](#page-35-2) Se debe tener en cuenta que el flujo en las salidas no cumple con este régimen, con lo cual se subestima la pérdida de carga en hasta un 49%, es decir que para un caudal de  $3[L/min]$  la diferencia de presión en las salidas según Darcy-Weisbach es un 49 % menor al valor medio de la calculada en forma numérica. Esta subestimación de la diferencia de presiones se propaga en una subestimación de hasta un  $24\%$  de la variación de la p´erdida de potencia, haciendo m´as negativo su valor, sin embargo esto es suficiente para conocer su orden de magnitud.

En la Tabla [3.1](#page-43-1) se presentan las variaciones estimadas teniendo en cuenta la nueva ubicación de las zonas de medición. Para obtenerlos se utilizaron como resultados de base aquellos obtenidos de las simulaciones de la geometría TCPC-1 que fueron reportados previamente en la Figura [3.2.](#page-37-0)

<span id="page-43-1"></span>

| Caudal [L/min] $\begin{array}{ l} 0.5 \\ 1.0 \\ 1.5 \\ 2.0 \\ 2.5 \\ 3.0 \\ \end{array}$ |  |  |  |
|------------------------------------------------------------------------------------------|--|--|--|
| $\Delta P$ érdida de potencia [mW] $\vert$ -0,13 -0,50 -1,1 -2,0 -3,1 -4,5               |  |  |  |

**Tabla 3.1:** Estimación de las variaciones de pérdida de potencia causadas al cambiar la ubicación de las paredes del volumen de control considerado en la geometría TCPC-1, tomadas en función del caudal que circula a través de la misma.

Como se indica en la Figura [3.2,](#page-37-0) en los casos con mayores caudales se observan mayores diferencias respecto a los resultados experimentales, con un valor máximo de 77 $[mW]$  correspondiente a un caudal de 3 $[L/min]$ . Por un lado puede verse que las variaciones de la pérdida de potencia producidas al cambiar la ubicación de los lugares de medición tienen un orden de magnitud menor que la diferencia respecto a los resultados experimentales y por otro lado producen una reducción de la pérdida de potencia, lo que aleja aún más estos resultados de los valores experimentales. Entonces, puede decirse que la mayor parte de la pérdida de potencia se produce en la zona central de la TCPC y que ubicar las paredes del volumen de control a  $46[mm]$  del punto central no conduce a resultados que se asemejen más a los experimentales.

### <span id="page-43-0"></span>3.3. Verificación de la metodología

En esta sección se describen los resultados de simulaciones basadas en el trabajo experimental [\[15\]](#page-57-5) de Ensley et al. (1999) bajo condiciones que buscaron tener la mayor similitud posible a las de dicho trabajo a fin de validar la herramienta numérica. Esto se realizó con el objetivo de eliminar posibles fuentes de error en la metodología que no hayan sido consideradas en las simulaciones basadas en el trabajo de Porfiryev et al.  $(2020)$ , como una incorrecta interpretación del arreglo experimental o de las hipótesis

<span id="page-44-1"></span>y constantes utilizadas.

Para las simulaciones que intentan recrear las condiciones del trabajo de Ensley et al. (1999) se debi´o modificar y luego corroborar el correcto funcionamiento de los programas en bash y Octave que calculan la pérdida de potencia en cada caso a partir de los campos de velocidad y presión soluciones del algoritmo, utilizando la forma de medirla implementada en dicho trabajo. Para estas simulaciones se utilizó la geometría del diseño número 1 con un mallado que cumple con las características que se detallan en la columna correspondiente a la misma en la Tabla [2.1.](#page-27-1) A través de esta geometría ingresa un caudal constante de  $4[L/min]$  en proporciones 60:40 por las entradas IVC:SVC con perfiles de velocidad desarrollados y gradiente de presión nulo, y egresa el caudal en proporciones que varían en pasos de 10%, desde un 30 a un 70% hacia cada rama pulmonar, con valor de presión uniforme nulo y gradiente de velocidad nulo. En la Figura [3.7](#page-44-0) se presentan los resultados numéricos obtenidos y los resultados experimentales reportados por [\[15\]](#page-57-5).

<span id="page-44-0"></span>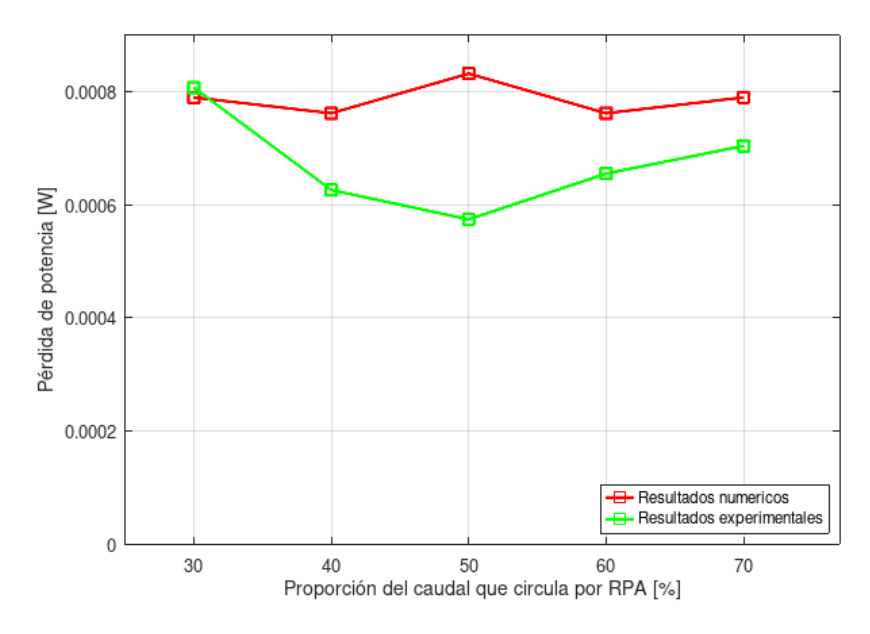

**Figura 3.7:** Valores de pérdida de potencia experimental reportada por  $\left[15\right]$  y calculada numéricamente en función del caudal a partir de simulaciones que calculan los casos como regímenes laminares y transitorios, sobre la geometría del diseño acampanado número 1.

Todos las simulaciones asociadas a los resultados numéricos obtenidos presentaron comportamiento oscilante a grandes periodos de tiempo, por lo cual los resultados presentados consisten en el valor medio de la p´erdida de potencia a tiempos largos.

Como la geometría del diseño acampanado número 1 es simétrica, la pérdida de potencia producida al variar el flujo que circula hacia cada rama pulmonar debería dar resultados simétricos, pero los resultados experimentales presentan una asimetría en sus valores. Entonces podría utilizarse esa asimetría a fin de conocer el orden de magnitud de los errores de medición experimentales. Mientras que para estimar los posibles errores de los resultados num´ericos, deben considerarse aquellos producto de utilizar condiciones que quizas no consigan reproducir idénticamente las condiciones experimentales y que fueron discutidos en la sección anterior (Sección [3.2\)](#page-35-0). También debe considerarse la desviación estándar del promedio realizado sobre los valores calculados num´ericamente de la p´erdida de potencia, presentados en la Figura [3.7,](#page-44-0) cuyos valores representan entre el 13 y el 24 % de los valores reportados.

Considerando las diferentes fuentes de errores descriptas, los resultados numéricos obtenidos resultan similares a los valores experimentales. Sin embargo la tendencia en los resultados experimentales indica que se produce un mínimo de la pérdida de potencia cuando el caudal circula en partes iguales hacia las ramas pulmonares y esto no se refleja por el resultado numérico obtenido para dicha condición.

En las Figuras  $3.8-3.10$  $3.8-3.10$  se presentan los campos de velocidades típicos (ya que son fluctuantes) obtenidos numéricamente para los casos en los cuales el caudal circula entre un 50 y un 70 % hacia RPA. A partir de estos campos se puede notar que cuando el flujo circula en partes iguales hacia cada rama pulmonar, se presentan mayores velocidades en el encuentro entre los flujos que ingresan desde SVC e IVC. Como se discutió en la Sección [3.2,](#page-35-0) esto origina una perturbación que inestabiliza el flujo, por lo cual posiblemente el modelo laminar no resulte lo suficientemente representativo del caso.

<span id="page-45-0"></span>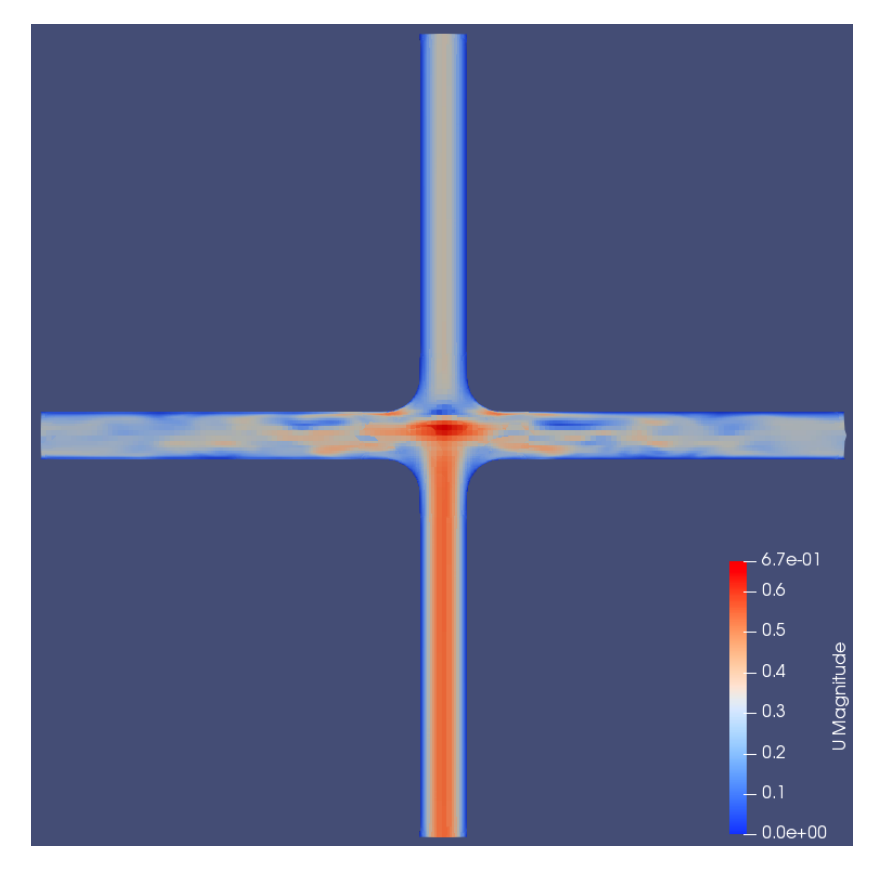

Figura 3.8: Distribución de la magnitud absoluta de la velocidad en el plano transversal a la geometría, para un flujo de salida en partes iguales hacia las ramas pulmonares izquierda y derecha.

<span id="page-46-0"></span>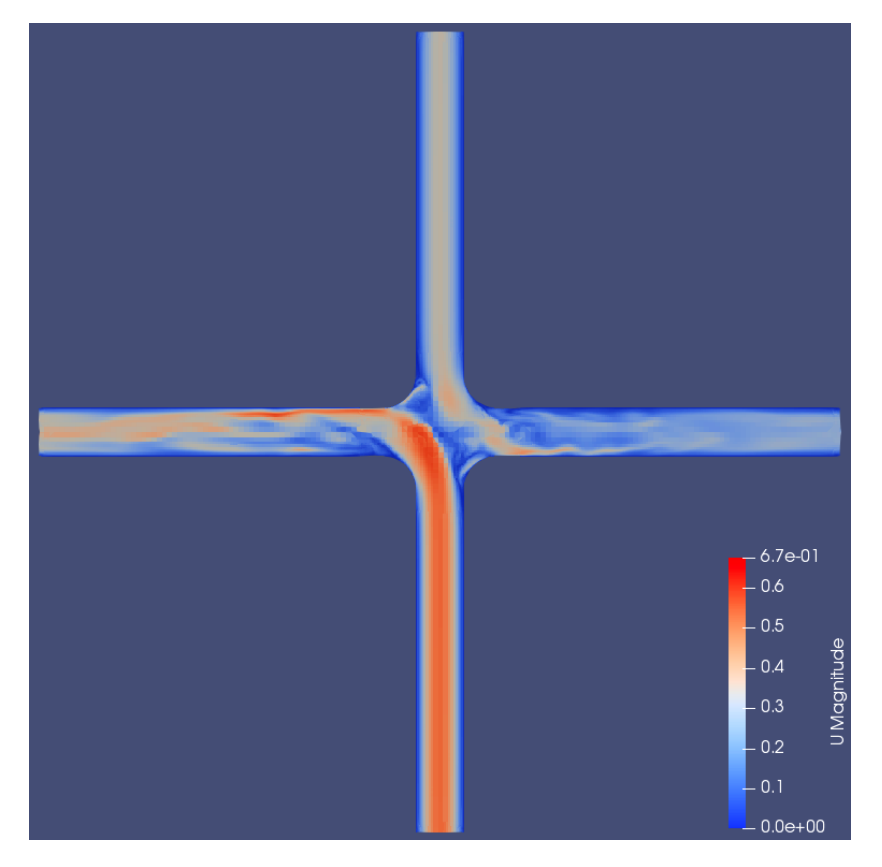

Figura 3.9: Distribución de la magnitud absoluta de la velocidad en el plano transversal a la geometría, para un flujo de salida en partes 40:60 hacia las ramas pulmonares izquierda y derecha. La convención izquierda-derecha se toma desde el punto de vista del paciente.

<span id="page-47-0"></span>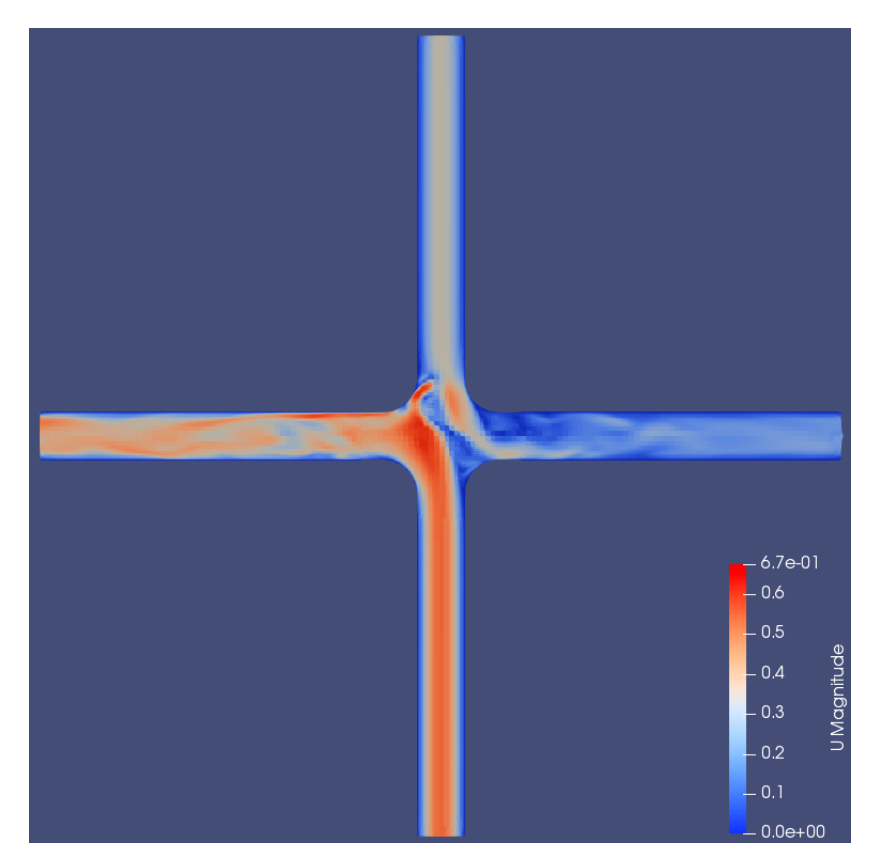

Figura 3.10: Distribución de la magnitud absoluta de la velocidad en el plano transversal a la geometría, para un flujo de salida en partes 30:70 hacia las ramas pulmonares izquierda y derecha. La convención izquierda-derecha se toma desde el punto de vista del paciente.  $\;$ 

# <span id="page-48-1"></span><span id="page-48-0"></span>Capítulo 4 Conclusiones

Se elaboró un caso en  $OpenFORM$  recreando la experiencia de Porfiryev et al. (2020) reportada en  $[14]$  con el propósito de validarlo, y ser utilizada en futuros estudios sobre fluidodinámica computacional como asistencia en la planificación de cirugías cardiovasculares. El mismo consiste en tres geometrías Fontan simplificadas, en cruz (TCPC-1), en cruz con corrimiento entre la vena cava superior e inferior (TCPC-2), y una conexión en forma de Y (TCPC-3). A estas geometrías ingresa un caudal variable y se analiza la pérdida de potencia del flujo en cada caso.

De forma preliminar a las simulaciones se elaboró y comprobó el correcto funcionamiento de dos programas que calculan la pérdida de potencia a partir de los campos de presión y velocidades solución de cada simulación.

Por otra parte se verificó que las estimaciones teóricas de la pérdida de carga en un tubo de sección circular basadas en la ecuación de Darcy-Weisbach para un régimen laminar, coincidan con la pérdida de carga en las entradas a la geometría tipo cruz (TCPC-1). Esto permite verificar a primer orden el funcionamiento del algoritmo de resolución.

También se comprobó que los valores de pérdida de potencia no se modifiquen con la presión que se utiliza como valor de referencia en las salidas de la geometría.

Para realizar las simulaciones con la mayor similitud posible a las condiciones experimentales se supuso un régimen laminar y estacionario. Produciendo resultados de la pérdida de potencia como función del caudal con una tendencia y orden de magnitud similares a los datos experimentales, subestimándolos entre un 11 y un  $58\%$ .

Debido a la posible presencia de fenómenos temporales, se realizaron simulaciones en condiciones similares pero considerando un régimen transitorio. La pérdida de potencia obtenida en una parte considerable de los casos simulados presentó fluctuaciones temporales. Los resultados obtenidos produjeron una tendencia y orden de magnitud similares a los resultados experimentales, subestimando su valor entre un 25 y un 46 %.

Estas simulaciones transitorias fueron realizadas para tres geometrías diferentes en

<span id="page-49-0"></span>cruz (TCPC-1), en cruz con corrimiento (TCPC-2) y en forma de Y (TCPC-3), sin embargo las fluctuaciones solo se presentaron para las geometrías en cruz  $(TCPC-1)$ para caudales mayores a  $0, 5[L/min]$  y en cruz con corrimiento (TCPC-2) para caudales mayores a  $1[L/min]$ . Esta observación en conjunto con las observaciones experimentales realizadas por [\[14\]](#page-57-4), lleva a considerar que quizás existan inestabilidades en el flujo que distorsionan los resultados.

Se analizó la sensibilidad de la pérdida de potencia del flujo ante la utilización de condiciones de contorno más apropiadas para reproducir las condiciones experimentales. También se consideró la influencia de la utilización de una malla con celdas más pequeñas. Observándose que estas condiciones influyen en los resultados de las pérdidas de potencia, pero su impacto no es considerable teniendo en cuenta la magnitud de las diferencias con los resultados experimentales.

Se consideraron las variaciones de la pérdida de potencia producidas al modificar los sitios de medición de las presiones, con el objetivo de analizar los efectos de una incorrecta interpretación sobre la ubicación de los sitios de medición experimentales. Se estimaron las variaciones que se producirían en los resultados al ubicarlos en otros lugares que podrían recrear adecuadamente las condiciones experimentales. Observándose que la mayor parte de la p´erdida de potencia se produce en la parte central de la TCPC y que los lugares propuestos para ubicar las sitios de medición no conducen a resultados que se asemejen más a los experimentales.

Además se verificó el correcto funcionamiento del algoritmo de resolución transitoria, PIMPLE, y su propiedad de permitir resolver problemas con números de Courant mayores a 1. Esto se realizó a partir de comparar sus soluciones con las soluciones obtenidas con otro algoritmo transitorio, el algoritmo PISO. Se observó que la diferencia entre las soluciones obtenidas en ambos casos está dentro del rango aceptable.

Por otro lado, se simularon flujos recreando la experiencia de Ensley et al. (1999) reportada en [\[15\]](#page-57-5), con el fin de eliminar posibles fallas en la metodología utilizada para realizar las simulaciones que recrean la experiencia de Porfiryev et al. (2020). Ensley et al. (1999) utiliza una geometría en cruz de diferentes dimensiones, diferente caudal y viscosidad del fluido, y en lugar de variar el caudal que circula por la geometría lo mantiene constante y varía la proporción que circula hacia cada rama pulmonar. Como resultado de estos cálculos se obtuvieron valores de pérdida de potencia que se encuentran dentro del rango de valores experimentales dado por sus errores de medición asociados y los posibles errores producto del calculo numérico. Sin embargo la tendencia de la curva obtenida no coincide con la observada a partir de los resultados experimentales, ya que se nota un incremento imprevisto de la pérdida potencia cuando la salida del flujo se da en partes iguales hacia cada rama pulmonar. Se recomienda profundizar el estudio transitorio haciendo ´enfasis sobre las inestabilidades que se producen en este caso.

Como los resultados numéricos se asimilaron mejor a los experimentales en el caso que recrea la experiencia de Ensley et al. (1999) que en los casos basados en la experiencia de Porfiryev et al. (2020), se puede pensar que se simularon condiciones diferentes a las del arreglo experimental de este último estudio. Sin embargo, no es posible afirmarlo con seguridad ya que los casos simulados son diferentes y aunque se intentó eliminar las posibles fuentes de error en ambos casos, no es posible descartar que exista algún error en la implementación de las simulaciones basadas en la experiencia de Porfiryev et al.  $(2020)$  o en el cálculo de la pérdida de potencia a partir de las mismas.

### <span id="page-52-0"></span>Apéndice A

# Funcionamiento de los algoritmos de resolución

### <span id="page-52-1"></span>A.1. Algoritmo SIMPLEC

En primer lugar se definen los campos de la primera predicción del algoritmo (Ec. [A.1\)](#page-52-2): La presión  $p^*$  se toma igual a la del paso de tiempo anterior  $p^n$ . Mientras que el campo de velocidades  $u_i^\ast$ es calculado basándose a partir de la ecuación de momento estacionaria implícita. Allí la primera predicción de la velocidad $u_i^*$ en cada nodo i depende del valor de dicha velocidad en los nodos vecinos  $u_{nb}$  ponderándolos con sus respectivos coeficientes  $a_{nb}$ , cuyo valor depende de los esquemas espaciales utilizados. Además cabe aclarar que  $b$  es un termino que proviene de la discretización de la ecuación e incluye términos fuentes y del termino convectivo. El termino  $\Delta p_i^* A_i$  puede interpretarse como la fuerza causada por la diferencia de presión en las caras de la celda.

<span id="page-52-2"></span>
$$
\begin{cases}\n p^* = p^n \\
a_i u_i^* = \sum a_{nb} u_{nb}^* + b(u_{nb}^n) + \Delta p_i^* A_i\n\end{cases} (A.1)
$$

En una segunda etapa se utiliza el campo de velocidades de la etapa anterior para calcular un nuevo campo de presiones  $p'$  que cumple con la ecuación de Poisson implícita, Ec. [A.2.](#page-52-3)

<span id="page-52-3"></span>
$$
a_i p_i' = \sum a_{nb} p_{nb}' + b(u_{nb}^*)
$$
\n(A.2)

A continuación y como se indica en la Ec. [A.3,](#page-53-1) se utiliza este campo de presiones para realizar una segunda aproximación ( $p^{**}$  y  $u^{**}$ ) a partir de las presiones y las velocidades de la iteración anterior, atenuando la corrección de la velocidad por medio de un factor de relajación  $\alpha$ .

<span id="page-53-1"></span>
$$
\begin{cases}\n p_i^{**} = p_i^* + p_i' \\
u_i^{**} = u_i^* + \alpha d_i \Delta p_i'\n\end{cases} \tag{A.3}
$$

Finalmente se definen los valores de los campos en el siguiente paso de tiempo (Ec.  $(A.4)$  $(A.4)$ ) y se evalúan los residuos de esta nueva iteración (Ec.  $(A.5)$  $(A.5)$ , si son mayores se realizan sucesivas iteraciones hasta que se cumpla este criterio y se toma que la solución final es la solución estacionaria.

<span id="page-53-2"></span>
$$
\begin{cases}\n p^{n+1} = p' \\
u^{n+1} = u^{**}\n\end{cases}
$$
\n(A.4)

<span id="page-53-3"></span>
$$
Res(\vec{u}, p) < tol \tag{A.5}
$$

### <span id="page-53-0"></span>A.2. Algoritmo PISO

Este algoritmo calcula una primera predicción del campo de velocidades  $u^*$  en cada nodo i, utilizando los valores del paso de tiempo previo  $(u^n y p^n)$  en la ecuación de momento incompresible implícita, Ec. [A.6.](#page-53-4) Donde los términos  $H$  representan un agrupamiento de los términos advectivo y difusivo, y  $S$  un término fuente.

<span id="page-53-4"></span>
$$
\frac{\rho}{\Delta t}(u_i^* - u_i^n) = H_i(u^*) - \Delta p_i^n + S_i^*
$$
\n(A.6)

Luego calcula una predicción de la presión  $p^*$  con la ecuación de Poisson de forma explícita, Ec. [A.7](#page-53-5) y utilizando la velocidad calculada  $u^*$ . Donde  $\Delta^2 p^*$  es el laplaciano de dicha presión.

<span id="page-53-5"></span>
$$
\Delta^2 p_i^* = \Delta H_i(u^*) + \Delta S_i^* + \frac{\rho}{\Delta t} \Delta u_i^n \tag{A.7}
$$

Finalmente calcula un nuevo campo de velocidades  $u^{n+1}$  utilizando la ecuación de momento explicita, Ec.  $A.8$  en función de los campos de velocidades y presiones calculados.

<span id="page-53-6"></span>
$$
\frac{\rho}{\Delta t}(u_i^{n+1} - u_i^n) = H_i(u^*) - \Delta p_i^* + S_i^*
$$
\n(A.8)

### <span id="page-54-0"></span>Apéndice B

# Práctica profesional supervisada y actividades de proyecto y diseño

### <span id="page-54-1"></span>B.1. Práctica profesional supervisada (PPS)

En la realización del presente proyecto se llevó a cabo la inserción y el trabajo del estudiante en el Departamento de Mecánica Computacional del Centro Atómico Bariloche. Se llevó a cabo en concepto de la PPS que forma parte de la formación requerida en la carrera de ingeniería mecánica. A tal fin se cumplieron 200 horas bajo la supervisión y dirección del Dr. Enzo A. Dari y la co-dirección del Mg. William I. Machaca Abregú.

### <span id="page-54-2"></span>B.2. Actividades de proyecto y diseño  $(P \& D)$

El presente proyecto consiste en el desarrollo, optimización, validación y el estudio de la influencia de los parámetros de entrada sobre un caso de simulación numérica. Tiene el propósito de servir para el desarrollo de futuros estudios y colaborar con la linea de investigación del Departamento en *fluidodinámica computacional como asis*tencia en la planificación de cirugías cardiovasculares. Para el desarrollo del mismo se utilizaron conocimientos de mecánica de fluidos, métodos numéricos y programación. Esto proporciona las  $200$  horas en tareas de P $&D$  requeridas como parte de la formación del estudiante en la carrera de ingeniería mecánica.

### <span id="page-56-0"></span>**Bibliografía**

- <span id="page-56-1"></span>[1] Hall, J., Guyton, A. Músculo cardíaco: el corazón como bomba y la función de las válvulas cardíacas. <u>En</u>: Tratado de fisiología médica, 12<sup>ª</sup> ed<sup>ón</sup>., pág. 101. Elsevier España, SL., 2011. [1,](#page-16-2) [2](#page-17-1)
- <span id="page-56-2"></span>[2] Bingler, M. The fontan procedure. [https://kidshealth.org/en/parents/](https://kidshealth.org/en/parents/fontan.html) [fontan.html](https://kidshealth.org/en/parents/fontan.html). Online; 14-May-22. [2,](#page-17-1) [3](#page-18-1)
- <span id="page-56-3"></span>[3] Estadística del servicio de cirugía cardiovascular. *Htal. Garrahan*, [2](#page-17-1)019. 2
- <span id="page-56-4"></span>[4] Centro Nacional de Defectos Congénitos y Discapacidades del Desarrollo de los CDC, C. p. e. C. y. l. P. d. E. Información sobre la atresia tricuspídea. [https://](https://www.cdc.gov/ncbddd/spanish/heartdefects/tricuspid-atresia.html) [www.cdc.gov/ncbddd/spanish/heartdefects/tricuspid-atresia.html](https://www.cdc.gov/ncbddd/spanish/heartdefects/tricuspid-atresia.html). Online; 8-Jun-22. [2](#page-17-1)
- <span id="page-56-5"></span>[5] Jonas, R. The intra/extracardiac conduit fenestrated fontan. Seminars in thoracic and cardiovascular surgery: Pediatric cardiac surgery annual, 14, 11–18, 2011. [4](#page-19-1)
- <span id="page-56-6"></span>[6] Marsden, A., Bernstein, A., Reddy, M., et al. Evaluation of a novel y-shaped extracardiac fontan baffle using computational fluid dynamics. The journal of thoracic and cardiovascular surgery,  $137(2)$ , 39[4](#page-19-1)-403, 2009. 4
- <span id="page-56-7"></span>[7] LaFuente, M. V., Santo, M. D., Mouratian, M. D., Villalba, C. N., Sciegata, A., Saad, A. K., et al. Bypass total del ventrículo pulmonar: complicaciones y sobrevida en el seguimiento alejado. Revista Argentina de cardiología, 81, 400–407, 2013. [4](#page-19-1)
- <span id="page-56-8"></span>[8] Loke, Y.-H., Kim, B., Mass, P., Opfermann, J., Hibino, N., Krieger, A., et al. Role of surgeon intuition and computer-aided design in fontan optimization: a computational fluid dynamic simulation study. The journal of thoracic and cardiovascular surgery,  $160(1)$ ,  $203-212$ ,  $2020$ . [4](#page-19-1)
- <span id="page-56-9"></span>[9] Srivastava, D., Preminger, T., Lock, J. E., Mandell, V., Mayer, J. F., Kozakewich, H., et al. Hepatic venous blood and the development of pulmonary arteriovenous malformations in congenital heart disease. Circulation, 92, 1217–1222, 1995. [4](#page-19-1)
- <span id="page-57-0"></span>[10] Direct, L. C. Cfd direct — the architects of openfoam. <https://cfd.direct/>. Online; 11-Jun-22. [4](#page-19-1)
- <span id="page-57-1"></span>[11] Dari, E. A. PICT: Fluidodin´amica computacional como asistencia en la planificación de cirugías cardiovasculares. Fondo para la investigación científica y tec-nológica, Argentina, 2021. [5](#page-20-1)
- <span id="page-57-2"></span>[12] OpenCFD, L. Openfoam site. <https://www.openfoam.com/>. Online; 15-May-22. [5](#page-20-1)
- <span id="page-57-3"></span>[13] Montenegro, P. Herramientas interactivas para visualización fluidodinámica computacional. En: Proyecto integrador de ingeniería nuclear. Instituto Balsei-ro, 2021. Director: Dr. Enzo A. Dari, Co-director: Néstor R. Cejas B. [5](#page-20-1)
- <span id="page-57-4"></span>[14] Porfiryev, A., Markov, A., Galyastov, A., Denisov, M., Burdukova, O., Gerasimenko, A., et al. Fontan hemodynamics investigation via modeling and experimental characterization of idealized pediatric total cavopulmonary connection. Applied Sciences, 10(19), 6910–6927, 2020. [6,](#page-21-1) [7,](#page-22-4) [8,](#page-23-1) [9,](#page-24-1) [10,](#page-25-1) [13,](#page-28-1) [16,](#page-31-1) [17,](#page-32-2) [21,](#page-36-1) [23,](#page-38-1) [24,](#page-39-0) [25,](#page-40-1) [26,](#page-41-1) [27,](#page-42-1) [33,](#page-48-1) [34](#page-49-0)
- <span id="page-57-5"></span>[15] Ensley, A. E., Lynch, P., Chatzimavroudis, G. P., Lucas, C., Sharma, S., Yoganathan, A. P. Toward designing the optimal total cavopulmonary connection: An in vitro study. The society of thoracic surgeons,  $68$ ,  $1384-1390$ ,  $1999$ ,  $6$ ,  $7$ ,  $10$ ,  $11$ , [13,](#page-28-1) [18,](#page-33-0) [28,](#page-43-2) [29,](#page-44-1) [34](#page-49-0)
- <span id="page-57-6"></span>[16] Rijnberg, F. M., Hazekamp, M. G., Wentzel, J. J., de Koning, P. J., Westenberg, J. J., Jongbloed, M. R., et al. Energetics of blood flow in cardiovascular disease. Circulation, 137, 2393–2407, 2018. [7](#page-22-4)
- <span id="page-57-7"></span>[17] Doormall, J. P. V., Raithby, G. D. Enhancements of the simple method for predicting incompressible fluid flows. Numerical Heat Transfer, 7, 147–163, 1984. [14](#page-29-1)
- <span id="page-57-8"></span>[18] Holzmann, T. The pimple algorithm in openfoam(r). En: Mathematics, Numerics, Derivations and OpenFOAM(R),  $7^{\underline{a}}$  ed<sup> $\underline{6n}$ </sup>, págs. 99–121. Holzmann CFD, 2021. [15,](#page-30-0) [16](#page-31-1)
- <span id="page-57-9"></span>[19] Issa, R. I. Solution of the implicitly discretised fluid flow equations by operatorsplitting. Journal of computational physics, 62, 40–65, 1985. [15](#page-30-0)
- <span id="page-57-10"></span>[20] Machaca, W. Esquemas compactos de alto orden para el estudio de la transferencia de calor en régimen de transición. En: Tesis de carrera de maestría en ingeniería, p´ags. 101–103. Instituto Balseiro, 2015. Director: Dr. Federico Teruel. [21](#page-36-1)

<span id="page-58-0"></span>[21] OpenCFD, L. Standard boundary conditions. [https://](https://www.openfoam.com/documentation/user-guide/a-reference/a.4-standard-boundary-conditions) [www.openfoam.com/documentation/user-guide/a-reference/a.](https://www.openfoam.com/documentation/user-guide/a-reference/a.4-standard-boundary-conditions) [4-standard-boundary-conditions](https://www.openfoam.com/documentation/user-guide/a-reference/a.4-standard-boundary-conditions). Online; 25-May-22. [24](#page-39-0)

# <span id="page-60-0"></span>Agradecimientos

A Dante, mi compañero, por apoyarme siempre.

A Enzo y William, por su seriedad y compromiso como directores.